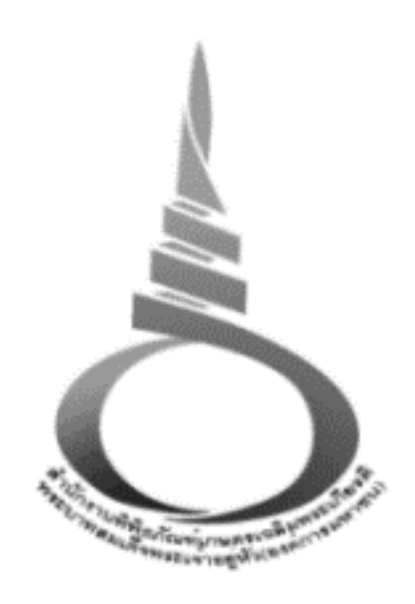

คู่มือการปฏิบัติงาน

การให้บริการเข้าชมและเข้าเรียนรู้พิพิธภัณฑ์การเกษตรเฉลิมพระเกียรติ พระบาทสมเด็จพระเจ้าอยู่หัว

**สำนักงานพิพิธภัณฑ์เกษตรเฉลิมพระเกียรติพระบาทสมเด็จพระเจ้าอยู่หัว (องค์การมหาชน)**

งานบริการเข้าชมและเข้าเรียนรู้ของสำนักงานพิพิธภัณฑ์เกษตรเฉลิมพระเกียรติพระบาทสมเด็จ พระเจ้าอยู่หัว (องค์การมหาชน) เล่มนี้ จัดทำขึ้นเพื่อใช้เป็นแนวทางให้เจ้าหน้าที่นำไปใช้ในการให้บริการตาม ขั้นตอนและระยะเวลาการให้บริการเข้าชมและเข้าเรียนรู้ โดยมีรูปแบบการให้บริการเข้าชม ๓ รูปแบบ ได้แก่ ๑) การเข้าชมในรูปแบบ Walk in ๒) การเข้าชมในรูปแบบวิทยากรนำชม และ ๓) การเข้าชมในรูปแบบโครงการ ส่งเสริมการเรียนรู้เกษตรเศรษฐกิจพอเพียง

ในคู่มือเล่มนี้ ได้แสดงขั้นตอนและระยะเวลาการให้บริการเข้าชมและเข้าเรียนรู้รวมถึงรายละเอียด และข้อกำหนดในการปฏิบัติงาน เพื่อใช้เป็นแนวทางการปฏิบัติงานและสร้างความรู้ความเข้าใจแก่ผู้ปฏิบัติงานและ ผู้ที่เกี่ยวข้องตลอดจนผู้มาใช้บริการ และเมื่อดำเนินการตามคู่มือการให้บริการเข้าชมและเข้าเรียนรู้แล้ว จะทำให้ เกิดผลดีต่อการให้บริการ สามารถสร้างความพึงพอใจแก่ผู้รับบริการ และทำให้เกิดการพัฒนากระบวนการ ให้บริการเข้าชมและเข้าเรียนรู้ อันเป็นการส่งเสริมคุณค่า และสามารถยกระดับคุณภาพการให้บริการสู่ มาตรฐานสากลได้เป็นอย่างดียิ่ง

ผู้จัดทำหวังเป็นอย่างยิ่งว่าคู่มือการปฏิบัติงานการให้บริการเข้าชมและเข้าเรียนรู้ พิพิธภัณฑ์ การเกษตรเฉลิมพระเกียรติพระบาทสมเด็จพระเจ้าอยู่หัวเล่มนี้จะเป็นประโยชน์ต่อการปฏิบัติงานของเจ้าหน้าที่ และผู้ที่เกี่ยวข้องในการปฏิบัติงานต่อไปนี้

> ฝ่ายกิจการสัมพันธ์ สำนักสารสนเทศและการสื่อสาร มีนาคม ๒๕๖๖

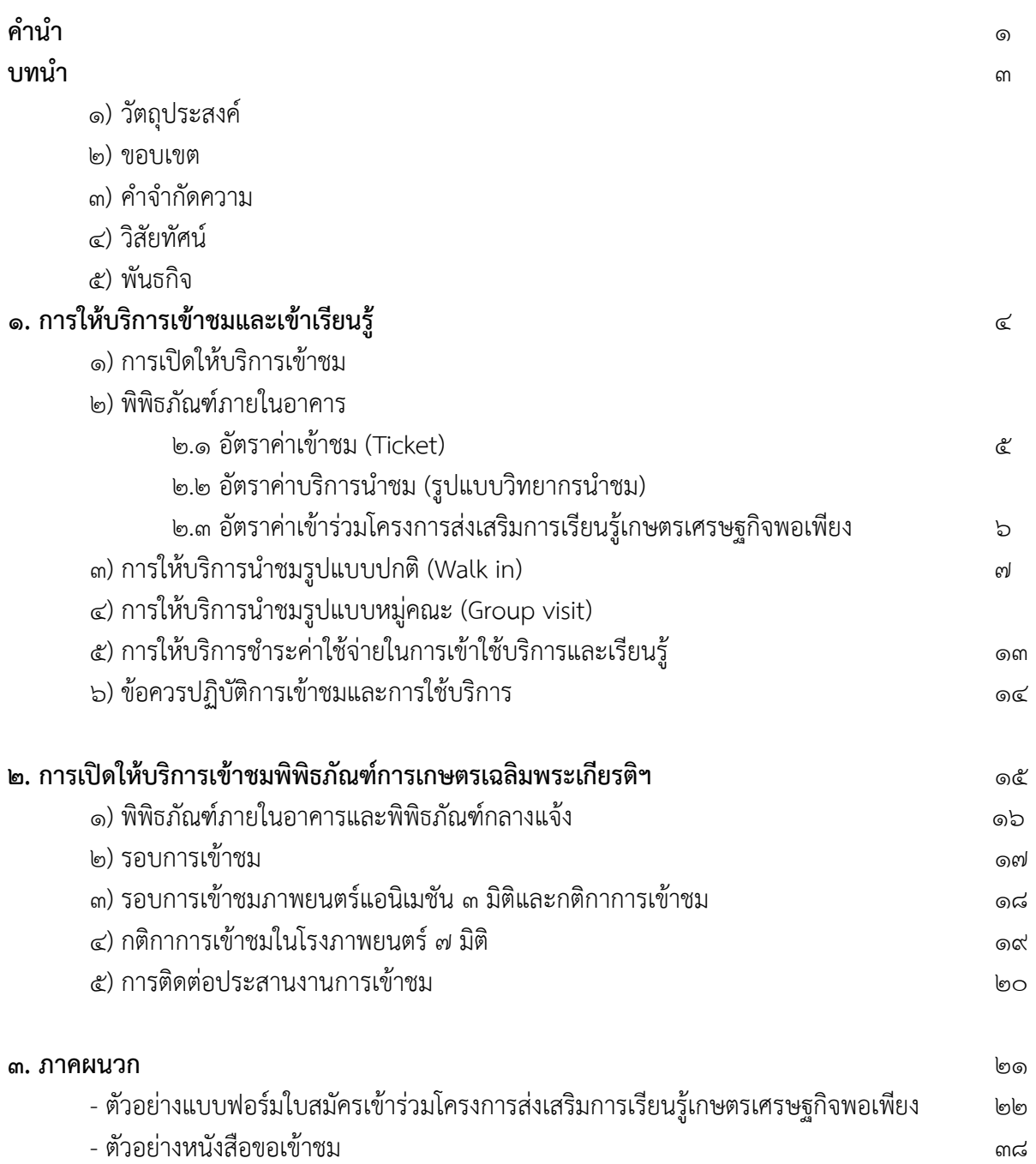

**บทนำ**

# **1. วัตถุประสงค์**

1.1 เพื่อใช้เป็นแนวทางให้แก่บุคลากรที่ปฏิบัติงานด้านการบริการเข้าชมและเข้าเรียนรู้ของ พิพิธภัณฑ์การเกษตรเฉลิมพระเกียรติพระบาทสมเด็จพระเจ้าอยู่หัว

1.2 เพื่อให้การปฏิบัติงานด้านการให้บริการเข้าชมและเข้าเรียนรู้มีประสิทธิภาพและสอดคล้อง กับวิสัยทัศน์ ภารกิจ และวัตถุประสงค์ของสำนักงานพิพิธภัณฑ์เกษตรเฉลิมพระเกียรติพระบาทสมเด็จ พระเจ้าอยู่หัว (องค์การมหาชน)

# **2. ขอบเขต**

คู่มือการปฏิบัติงานการให้บริการเข้าชมและเข้าเรียนรู้ พิพิธภัณฑ์การเกษตรเฉลิมพระเกียรติ พระบาทสมเด็จพระเจ้าอยู่หัว จัดทำขึ้นเพื่อใช้เป็นแนวทางให้เจ้าหน้าที่นำไปใช้ในการให้บริการตามขั้นตอนและ ระยะเวลาในการให้บริการเข้าชมและเข้าเรียนรู้ โดยมีรูปแบบการให้บริการเข้าชม ๓ รูปแบบ ได้แก่ ๑) การเข้าชม ในรูปแบบ Walk in ๒) การเข้าชมในรูปแบบวิทยากรนำชม และ ๓) การเข้าชมในรูปแบบโครงการส่งเสริมการ เรียนรู้เกษตรเศรษฐกิจพอเพียง อีกทั้งครอบคลุมถึงรายละเอียดกิจกรรมการเรียนรู้ที่ให้บริการแก่ผู้เข้าชมและเข้า เรียนรู้รวมถึงข้อกำหนดในการปฏิบัติงานที่เกี่ยวข้อง

# **3. คำจำกัดความ**

การบริการ หมายถึง พิพิธภัณฑ์การเกษตรเฉลิมพระเกียรติพระบาทสมเด็จพระเจ้าอยู่หัว มีการ ให้บริการเข้าชมในรูปแบบ Walk in การเข้าชมในรูปแบบวิทยากรนำชม การเข้าชมในรูปแบบโครงการส่งเสริมการ เรียนรู้เกษตรเศรษฐกิจพอเพียง

> ผู้รับบริการ หมายถึง หน่วยงานภาครัฐ ภาคเอกชน โรงเรียน มหาวิทยาลัย ประชาชน ผู้ให้บริการ หมายถึง เจ้าหน้าที่สำนักงานพิพิธภัณฑ์เกษตรเฉลิมพระเกียรติฯ

# **4. วิสัยทัศน์**

เป็นพิพิธภัณฑ์ชั้นนำแห่งการเรียนรู้ พระเกียรติคุณและพระอัจฉริยภาพของกษัตริย์เกษตร และเป็นศูนย์กลางการเรียนรู้หลักปรัชญาของเศรษฐกิจพอเพียง นวัตกรรมด้านการเกษตรของประเทศ **5. พันธกิจ**

1) เผยแพร่พระเกียรติคุณ และพระอัจฉริยภาพด้านการเกษตรของพระมหากษัตริย์ไทย และพระบรมวงศานุวงศ์

2) สืบสาน รักษา ต่อยอด หลักปรัชญาของเศรษฐกิจพอเพียงด้านการเกษตร

<sub>ิ</sub>๓) บริหารจัดการองค์กรให้เป็นพิพิธภัณฑ์แห่งการเรียนรู้หลักปรัชญาของเศรษฐกิจพอเพียงของ

# ประเทศ

4) ส่งเสริม สนับสนุน เครือข่ายและภาคีความร่วมมือในการขับเคลื่อนหลักปรัชญาของเศรษฐกิจ พอเพียงด้านการเกษตร

**1. การให้บริการและเข้าเรียนรู้พิพิธภัณฑ์การเกษตรเฉลิมพระเกียรติพระบาทสมเด็จพระเจ้าอยู่หัว**

**1) การเปิดให้บริการเข้าชม** พิพิธภัณฑ์การเกษตรเฉลิมพระเกียรติพระบาทสมเด็จพระเจ้าอยู่หัว เปิดให้บริการ เข้าชมวันอังคาร – วันอาทิตย์ เวลา ๐๙.๐๐ – ๑๖.๐๐ น. ปิดบริการเข้าชมวันจันทร์และวันหยุดนักขัตฤกษ์ โดยมี จุดหน่ายบัตรเข้าชมพิพิธภัณฑ์ ณ อาคารเฉลิมพระเกียรติฯ 1

**2) พิพิธภัณฑ์ในอาคาร** พิพิธภัณฑ์การเกษตรเฉลิมพระเกียรติพระบาทสมเด็จพระเจ้าอยู่หัว เผยแพร่พระเกียรติ คุณและพระอัจฉริยภาพของพระบาทสมเด็จพระบรมชนกาธิเบศร มหาภูมิพลอดุลยเดช มหาราชบรมนาถบพิตร พระบาทสมเด็จพระเจ้าอยู่หัว และพระบรมวงศานุวงศ์ ด้านการเกษตร การอนุรักษ์ทรัพยากรธรรมชาติ ดิน น้ำ ป่า คน ภูมิปัญญานวัตกรรมเกษตรเศรษฐกิจพอเพียง ผ่านพิพิธภัณฑ์ภายในอาคาร จำนวน ๘ พิพิธภัณฑ์ ได้แก่

**1. พิพิธภัณฑ์ในหลวงรักเรา** เรียนรู้พระราชประวัติพระราชกรณียกิจ พระอัจฉริยภาพของ พระบาทสมเด็จพระบรมชนกาธิเบศร มหาภูมิพลอดุลยเดช มหาราชบรมนาถบพิตร พระบาทสมเด็จพระเจ้าอยู่หัว และพระบรมวงศานุวงศ์ด้านการเกษตร ผ่านหลักการทรงงาน หลักปรัชญาของเศรษฐกิจพอเพียง ้ พระอัจฉริยภาพด้านการจัดการ ดิน น้ำ ป่า คน และชมภาพยนตร์แอนิเมชัน ๓ มิติ จำนวน ๙ เรื่อง ในโรง ภาพยนตร์กษัตริย์เกษตร

**2. พิพิธภัณฑ์มหัศจรรย์พันธุกรรม** ตามรอยเจ้าฟ้านักอนุรักษ์ กรมสมเด็จพระกนิษฐาธิราชเจ้า กรมสมเด็จพระเทพรัตนราชสุดา สยามบรมราชกุมารีฯ "การรักทรัพยากร คือ การรักชาติ รักแผ่นดิน" เรียนรู้ ความหลากหลายของพันธุกรรมพืช การดูแล การอนุรักษ์ การเก็บรักษา ความสำคัญของพันธุกรรมผ่านเทคโนโลยี แสง สีเสียง

**3. พิพิธภัณฑ์ป่าดงพงไพร** เรียนรู้เรื่องราวความสำคัญของธรรมชาติและสิ่งแวดล้อม สรรพสิ่งใน ธรรมชาติล้วนมีหน้าที่ร่วมกัน พร้อมกับสนุกสนานในการเดินป่ากลางวันและป่ากลางคืน

**4. พิพิธภัณฑ์วิถีน้ำ** เรียนรู้วิถีแห่งสายน้ำ ที่เปรียบเสมือนแม่ผู้ให้และผู้สร้างชีวิติ สายน้ำที่หล่อ เลี้ยงทุกชีวิต พร้อมกับชมภาพยนตร์แอนิเมชัน ๔ มิติ ๒๗๐ องศา

**5. พิพิธภัณฑ์ดินดล** เรียนรู้พระอัจฉริยภาพด้านการจัดการดินของพระบาทสมเด็จพระบรมชน กาธิเบศร มหาภูมิพลอดุลยเดชมหาราช บรมนาถบพิตร ที่ได้รับการยกย่องจากสหประชาชาติให้เป็น "นักวิทยาศาสตร์ดินเพื่อมนุษยธรรม" ดินเป็นฐานกำเนิดของสิ่งมีชีวิตทั้งพืชและสัตว์ พร้อมผจญภัยโลกใต้ดินด้วย การชมภาพยนตร์แอนิเมชัน ๓๖๐ องศา

**6. พิพิธภัณฑ์วิถีเกษตรไทย** เรียนรู้ถึงความสำคัญ ความอุดมสมบูรณ์ของแต่ละภูมิภาค รวมถึง วัฒนธรรมประเพณี ภูมิปัญญา ที่สร้างให้เกษตรกรไทย มีกิน มีใช้ มีเก็บ มีเกียรติ เป็นอยู่อย่างพอเพียงโลกแบ่งปัน สร้างความสุขอย่างยั่งยืนให้ตนเองและชุมชน

**7. นิทรรศการ "ขุมทรัพย์แห่งแผ่นดิน"** จัดแสดงเรื่องราวของพระบาทสมเด็จพระปรเมนทร รามาธิบดีศรีสินทรมหาวชิราลงกรณ พระวชิรเกล้าเจ้าอยู่หัว ถ่ายทอดความอุดมสมบูรณ์ของธรรมชาติ คือพลัง แผ่นดิน เปรียบเสมือนขุมทรัพย์ที่อยู่ในดิน พร้อมกับต่อยอดด้วยศาสตร์พระราชา เพื่อสร้างความอุดมสมบูรณ์ด้วย ้วิถีเกษตรไทย และสนุกตื่นเต้นกับโรงภาพยนตร์ ๗ มิติ

**8. พิพิธภัณฑ์กษัตริย์ เกษตร** การเดินตามรอยพ่อ ผ่านสื่อเทคโนโลยีที่ทันสมัย เชื่อมโยงภูมิ ปัญญาไทยที่สอดคล้องกับวิถีชีวิตคนรุ่นใหม่

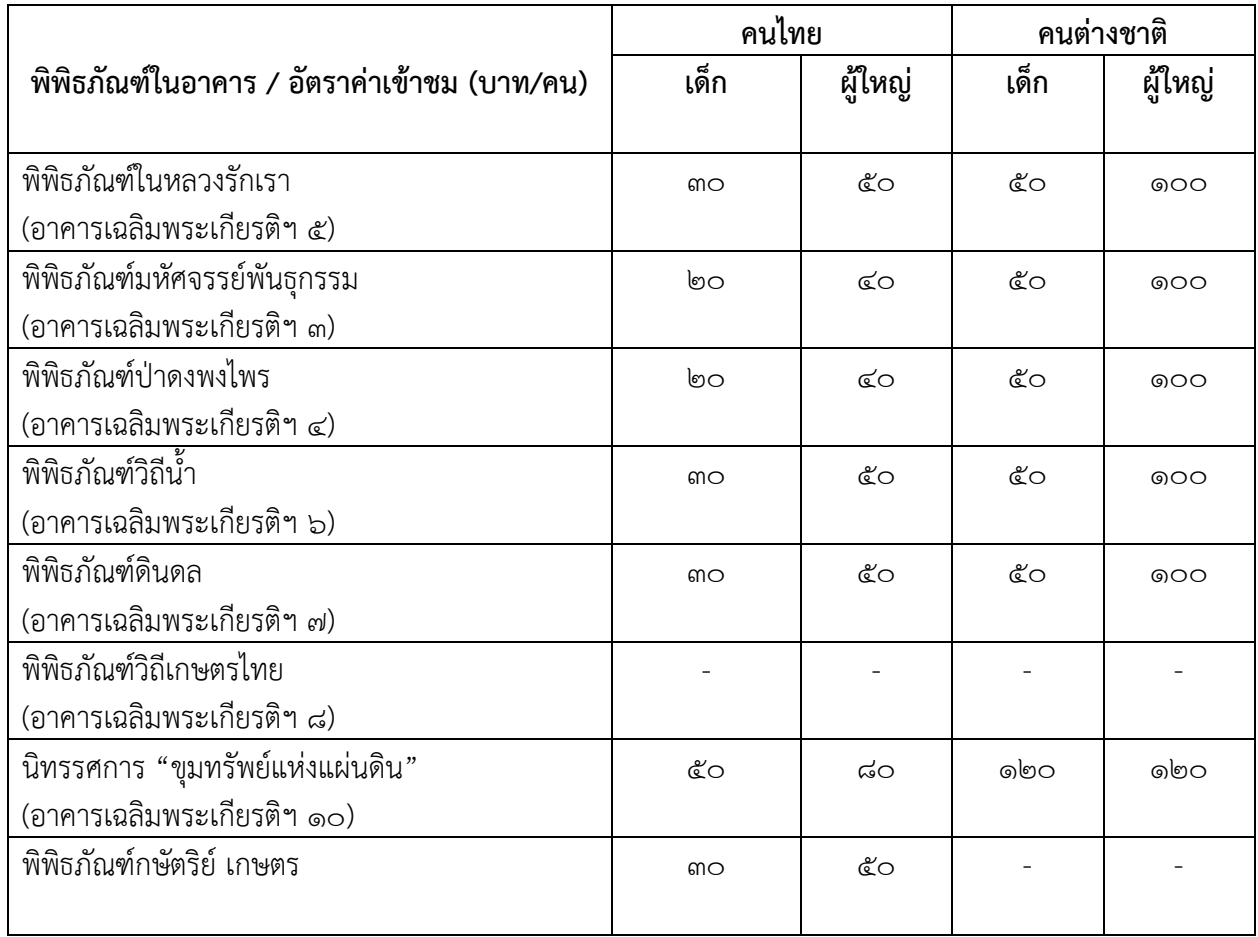

# **2.1) อัตราค่าเข้าชมพิพิธภัณฑ์ในอาคาร**

**หมายเหตุ**บุคคลที่ยกเว้นค่าบริการเข้าชม

- ภิกษุ สามเณร
- ผู้พิการ
- เด็กเล็กขนาดความสูงไม่เกิน ๑๑๐ เซนติเมตร

**2.2 อัตราค่าบริการนำชม (รูปแบบวิทยากรนำชม)** พิพิธภัณฑ์การเกษตรเฉลิมพระเกียรติ พระบาทสมเด็จพระเจ้าอยู่หัว ให้บริการในกรณีที่คณะเข้าชม (หมู่คณะ) ต้องการวิทยากรนำชมสามารถแจ้ง รายละเอียดและจองการเข้าชมในรูปแบบวิทยากรนำชม โดยวิทยากรนำชมจะให้บริการนำชมพิพิธภัณฑ์ภายใน อาคาร พิพิธภัณฑ์กลางแจ้ง (กรณีเข้าชมพิพิธภัณฑ์กลางแจ้งจะไม่เสียค่าบัตรเข้าชม)

1) ค่าบัตรเข้าชม (ตามอัตราค่าเข้าชมพิพิธภัณฑ์)

2) ค่าวิทยากรนำชม 1,200 บาท / ชั่วโมง / คน

๓) หมู่คณะละไม่เกิน ๔๐ คน

**2.3 อัตราค่าบริการลงทะเบียนเข้าร่วมโครงการส่งเสริมการเรียนรู้เกษตรเศรษฐกิจพอเพียง** พิพิธภัณฑ์การเกษตรเฉลิมพระเกียรติพระบาทสมเด็จพระเจ้าอยู่หัว จัดให้มีหลักสูตรการเรียนรู้เกษตรเศรษฐกิจ พอเพียง ภายใต้โครงการส่งเสริมการเรียนรู้เกษตรเศรษฐกิจพอเพียง ในปีงบประมาณ ๒๕๖๖ จำนวน ๑๓ หลักสูตร โดยแบ่งเป็นหลักสูตรการเรียนรู้เกษตรเศรษฐกิจพอเพียง จำนวน ๑๑ หลักสูตร และหลักสูตรเกษตร เคลื่อนที่ จำนวน ๒ หลักสูตร โดยแต่ละหลักสูตรมีอัตราค่าบริการดังนี้

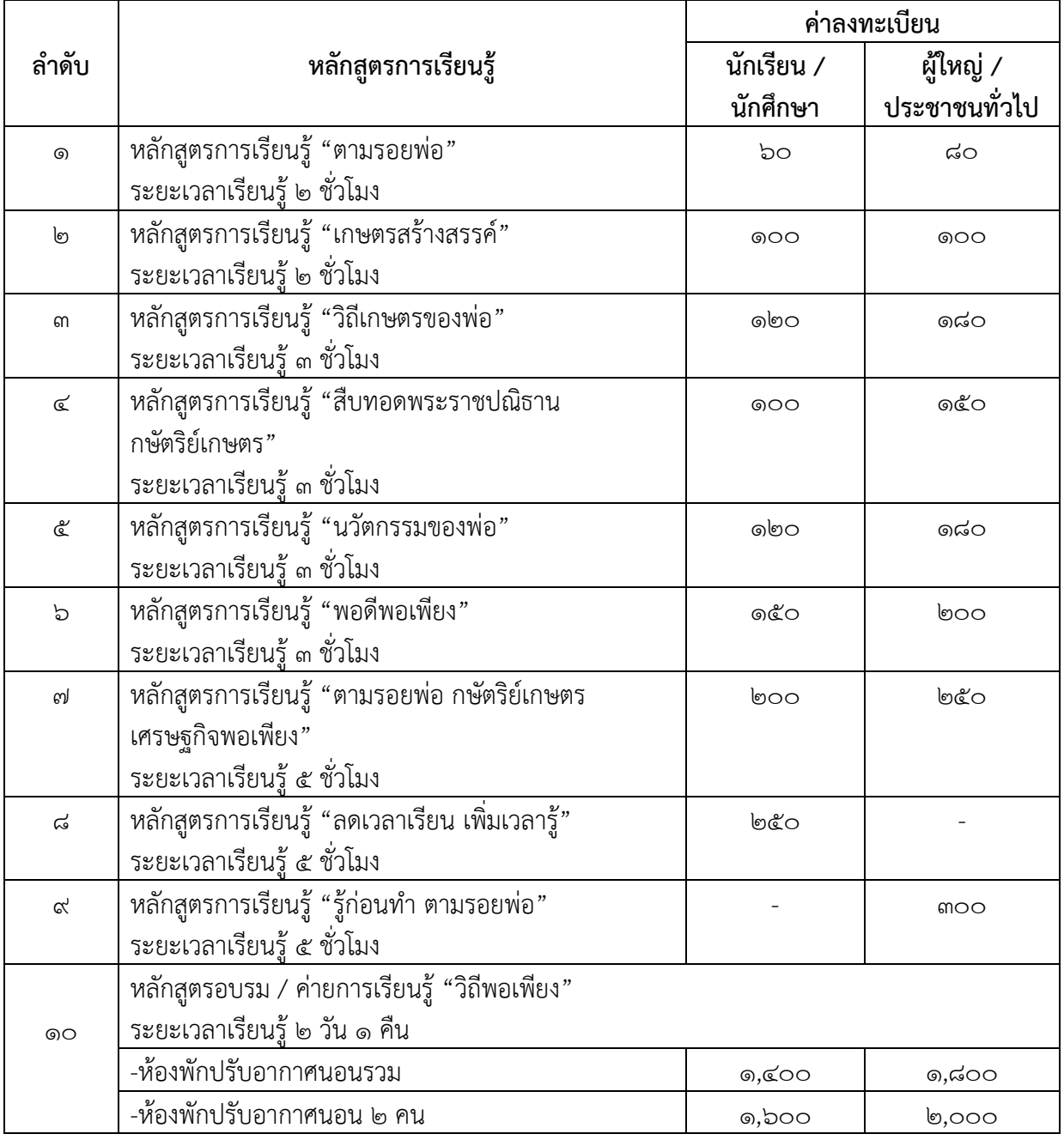

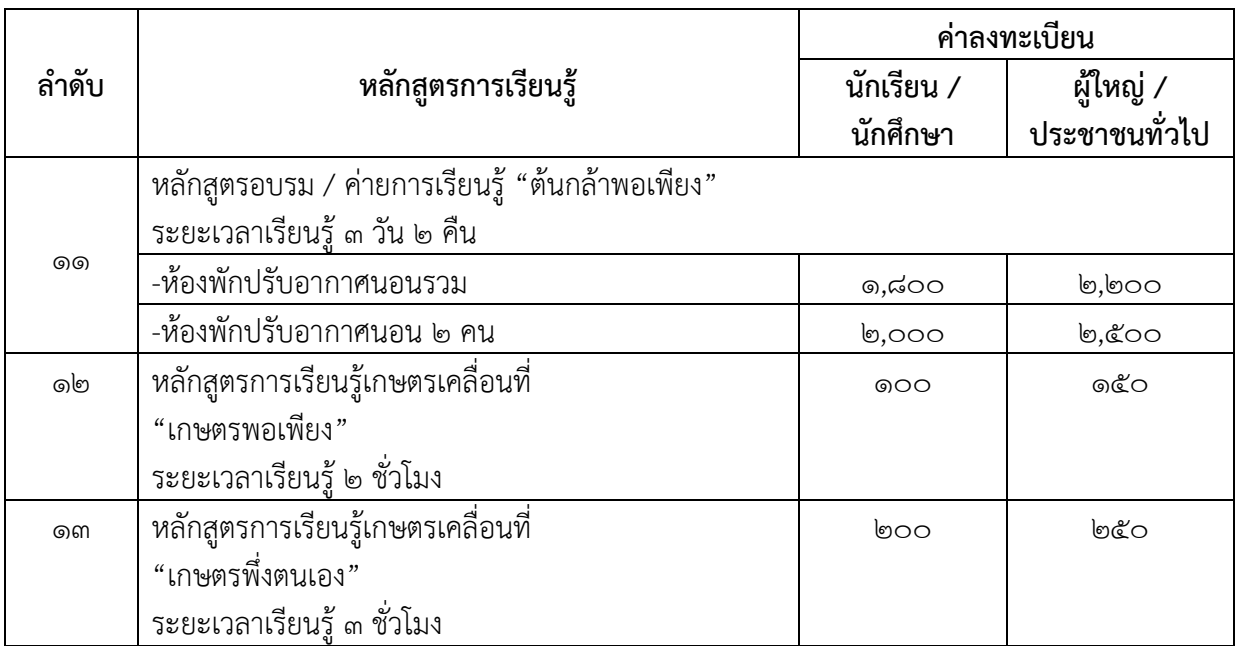

**3) การให้บริการนำชมรูปแบบปกติ (walk in)** พิพิธภัณฑ์การเกษตรเฉลิมพระเกียรติพระบาทสมเด็จ พระเจ้าอยู่หัว ให้บริการเข้าชมในรูปแบบการเข้าชมตามอัธยาศัยซึ่งคณะสามารถจองวันเวลาที่ต้องการเข้าชมและ แจ้งเจ้าหน้าที่หากต้องการเข้าชมรูปแบบตามอัธยาศัยหรือกรณีที่ทางคณะไม่ได้จองวันเวลาเข้าชมล่วงหน้าสามารถ ติดต่อได้ที่เคาน์เตอร์ประชาสัมพันธ์ อาคารเฉลิมพระเกียรติฯ ๑ พร้อมชำระค่าบัตรเข้าชม โดยจะมีเจ้าหน้าที่ ต้อนรับและแนะนำอธิบายข้อมูลรายละเอียดในส่วนของนิทรรศการที่จะเข้าชมพร้อมแจ้งรอบการเข้าชมภาพยนตร์ แอนิเมชัน ๓ มิติ ในโรงภาพยนตร์กษัตริย์เกษตร

3.1 เจ้าหน้าที่ดูแลและให้บริการข้อมูลประจำอาคารนิทรรศการ

3.๒ กรณีประสงค์ให้นำชมเป็นหมู่คณะๆ ละไม่เกิน ๔0 คน เจ้าหน้าที่ปฏิบัติการนำชมประจำอาคาร จะเก็บบัตรเข้าชมพิพิธภัณฑ์ ณ ประตูทางเข้าอาคาร ๓ อาคาร ๔ อาคาร ๕ อาคาร ๖ อาคาร ๗ อาคาร ๘ อาคาร 10 และพิพิธภัณฑ์กษัตริย์เกษตร ตามรอบที่กำหนด

ิ ๓.๓ เปิดบริการฉายภาพยนตร์แอนิเมชัน ๓ มิติ ในโรงภาพยนตร์กษัตริย์เกษตร ณ พิพิธภัณฑ์ในหลวง รักเรา โดยเปิดฉายภาพยนตร์วันอังคาร – วันศุกร์ จำนวน ๔ รอบ/วัน ได้แก่ เวลา ๑๐.๓๐ น. ๑๑.๓๐ น. ๑๓.๓๐ น. และ ๑๔.๓๐ น. และวันเสาร์ – วันอาทิตย์ จำนวน ๕ รอบ/วัน ได้แก่ เวลา ๑๐.๓๐ น. ๑๑.๓๐ น. ๑๓.๓๐ น. ึ ๑๔.๓๐ น. และ ๑๕.๓๐ น. (สำหรับการเข้าชมเป็นหมู่คณะและหลักสูตรการเรียนรู้ทาง พกฉ.จัดรอบเข้าชมให้ตาม กระบวนการของหลักสูตรการเรียนรู้)

**4) การให้บริการนำชมรูปแบบหมู่คณะ (Group visit)** พิพิธภัณฑ์การเกษตรเฉลิมพระเกียรติพระบาทสมเด็จ พระเจ้าอยู่หัว ให้บริการเข้าชมแก่ โรงเรียน สถานศึกษา หน่วยงานภาครัฐ ภาคเอกชน และประชาชนทั่วไป สามารถเข้าเรียนรู้ในรูปแบบหมู่คณะ โดยจะมีเจ้าหน้าที่จัดกระบวนการในการดำเนินกิจกรรมและการแบ่งกลุ่ม การเรียนรู้การดำเนินกิจกรรมที่คณะเข้าชมเลือก ซึ่งจะต้องมีการจองเข้าชมล่วงหน้าอย่างน้อย ๓ วันทำการ

# **ขั้นตอนการให้บริการแก่ผู้เข้าชมและเรียนรู้ แบ่งออกเป็น 4 กรณี**

# **4.1 กรณีที่ ๑ ผู้เข้าชมทั่วไปไม่ได้แจ้งล่วงหน้า (Walk in)**

1) ผู้เข้าชมซื้อบัตรเข้าชมพิพิธภัณฑ์ฯ ณ เคาน์เตอร์ประชาสัมพันธ์ อาคารเฉลิมพระเกียรติฯ ๑

2) เจ้าหน้าที่ พกฉ. (เคาน์เตอร์ประชาสัมพันธ์) ให้การต้อนรับ/แนะนำสถานที่ เส้นทางการเข้าชม และข้อมูลรายละเอียดเบื้องต้นของนิทรรศการพิพิธภัณฑ์ภายในอาคารและพิพิธภัณฑ์กลางแจ้ง

3) เชิญเข้าชมนิทรรศการพิพิธภัณฑ์ภายในอาคารหรือพิพิธภัณฑ์กลางแจ้ง

4) เจ้าหน้าที่ประจำอาคารนิทรรศการแจกแบบสอบถามประเมินความพึงพอใจ พร้อมเก็บ แบบสอบถาม

5) กรณีเข้าชมเป็นหมู่คณะและแจ้งล่วงหน้าสามารถเพิ่มรอบพิเศษได้แล้วแต่กรณี

# **ขั้นตอนการให้บริการการให้เข้าชมในรูปแบบปกติ(Walk in)**

พิพิธภัณฑ์การเกษตรเฉลิมพระเกียรติพระบาทสมเด็จพระเจ้าอยู่หัว ให้บริการเข้าชมในรูปแบบ การเข้าชมตามอัธยาศัยซึ่งคณะสามารถจองวันเวลาที่ต้องการเข้าชมและแจ้งเจ้าหน้าที่หากต้องการเข้าชมตาม อัธยาศัยหรือกรณีที่ทางคณะไม่ได้จองวันเวลาเข้าชมล่วงหน้าสามารถติดต่อได้ที่เคาน์เตอร์ประชาสัมพันธ์ อาคาร เฉลิมพระเกียรติฯ ๑ พร้อมชำระค่าบัตรเข้าชม โดยจะมีเจ้าหน้าที่ต้อนรับและแนะนำอธิบายข้อมูลรายละเอียดใน ้ส่วนของนิทรรศการที่จะเข้าชมพร้อมแจ้งรอบการเข้าชมภาพยนตร์แอนิเมชัน ๓ มิติ ในโรงภาพยนตร์กษัตริย์ เกษตร

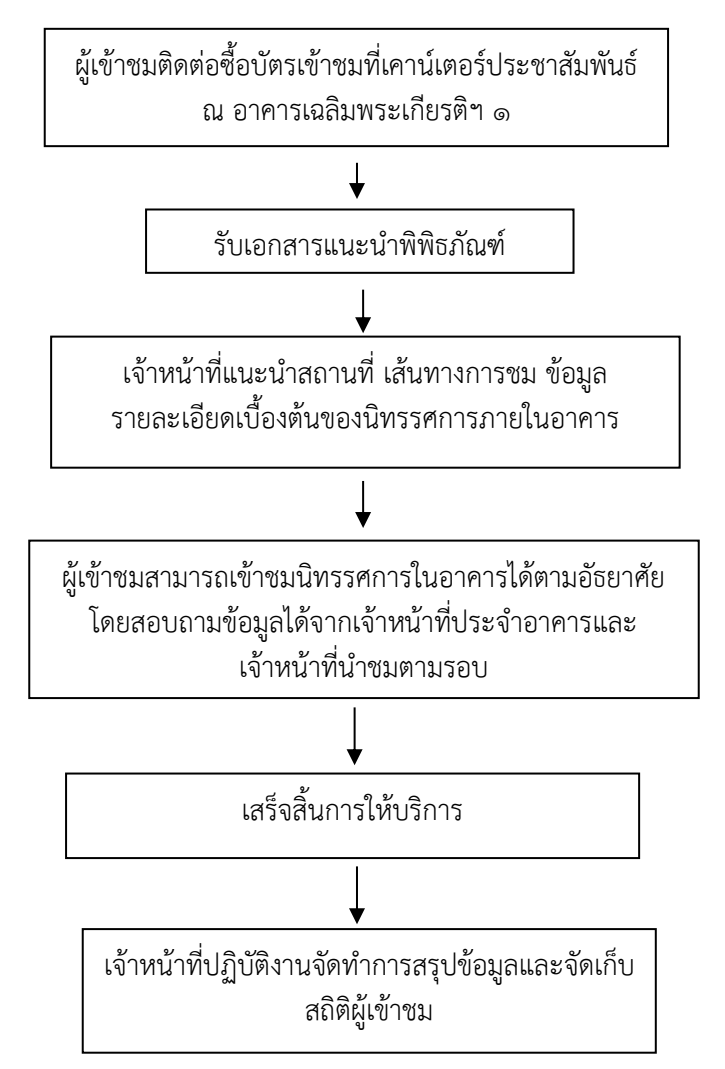

**4.2 กรณีที่ ๒ ผู้เข้าชมเป็นหมู่คณะ จะแยกเป็น ๒ กรณี ดังนี้**

๑) คณะเข้าชม กรณีประสานงานและแจ้งเข้าชมล่วงหน้าอย่างน้อย ๓ วัน

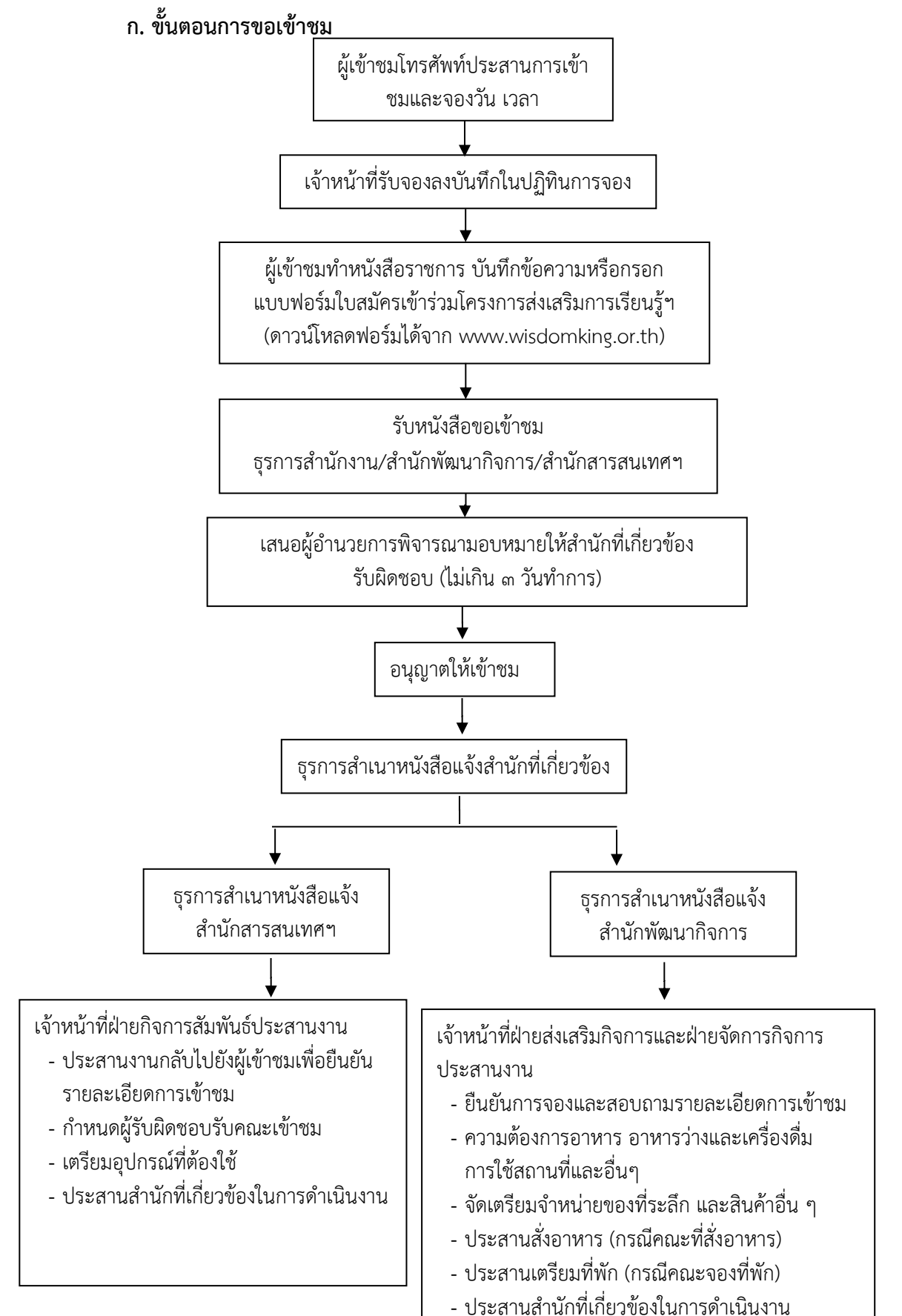

# **ข. ขั้นตอนการให้บริการ (หมู่คณะที่ประสานงานไว้ล่วงหน้า)**

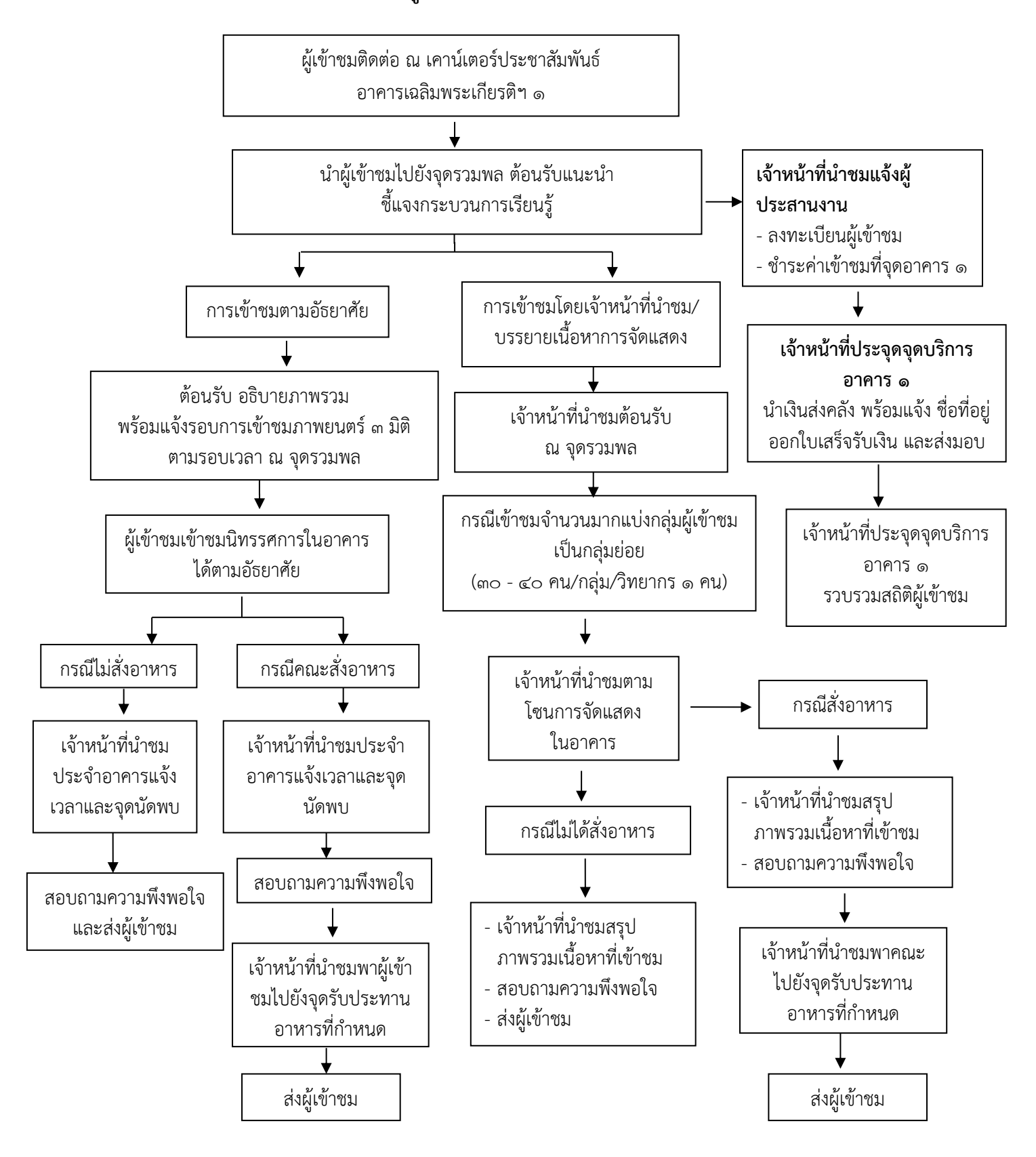

#### **2) คณะเข้าชม กรณีไม่ได้ประสานงานล่วงหน้า**

ก. ผู้ประสานงานหรือตัวแทนคณะเข้าเยี่ยมชมลงชื่อในสมุดเข้าชมของพิพิธภัณฑ์การเกษตรฯ (ณ เคาน์เตอร์ประชาสัมพันธ์ อาคารเฉลิมพระเกียรติฯ ๑ พร้อมชำระค่าบริการเข้าชมตามอัตราที่กำหนด)

ข. เจ้าหน้าที่ประจำจุดบริการ อาคาร ๑ ให้การต้อนรับ/แนะนำสถานที่ แนะนำเส้นทางการเข้า ชมและข้อมูลรายละเอียดเบื้องต้นของนิทรรศการพิพิธภัณฑ์ภายในอาคารและพิพิธภัณฑ์กลางแจ้ง

ค. เชิญเข้าชมตามฐานการจัดแสดงที่ทาง พกฉ. จัดแสดงไว้

ง. เจ้าหน้าที่ประจำอาคารนิทรรศการแจกแบบสอบถามประเมินความพึงพอใจ พร้อมเก็บ

แบบสอบถาม

# **ขั้นตอนการให้บริการ**

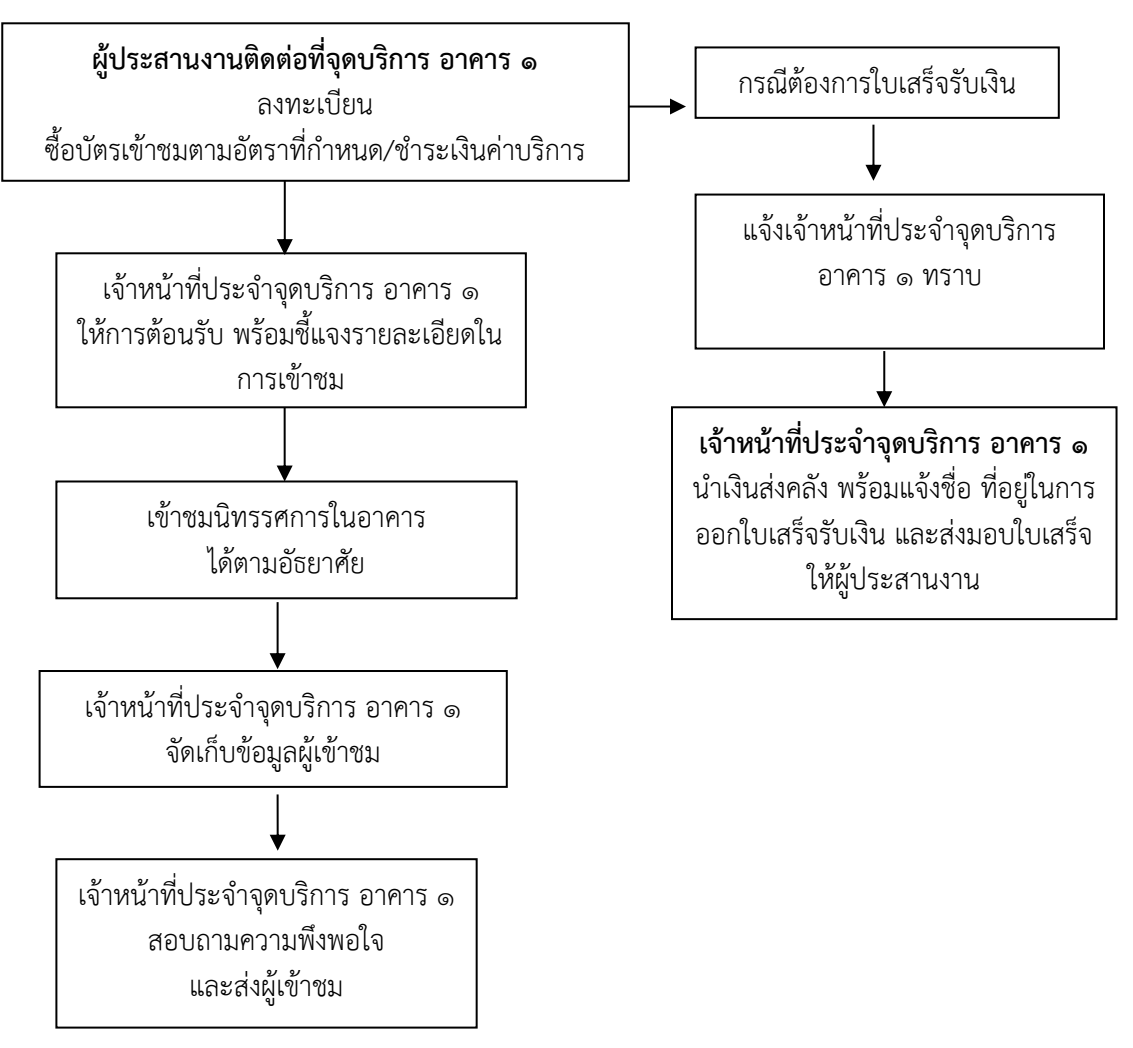

# **4.3 กรณีที่ ๓ เข้าร่วมโครงการส่งเสริมการเรียนรู้เกษตรเศรษฐกิจพอเพียง**

เป็นการจัดกระบวนการเรียนรู้โดยมุ่งเน้นผู้เรียนรู้เป็นสำคัญและการเรียนรู้ร่วมกับผู้อื่น มีวัตถุประสงค์เพื่อเผยแพร่พระเกียรติคุณและพระอัจฉริยภาพของพระบาทสมเด็จพระบรมชนกาธิเบศร มหาภูมิ พลอดุลยเดชมหาราช บรมนาถบพิตร พระบาทสมเด็จพระเจ้าอยู่หัวและสถาบันพระมหากษัตริย์ไทย ด้านการเกษตร ส่งเสริมให้เกิดความรู้ความเข้าใจในหลักปรัชญาของเศรษฐกิจพอเพียงและสนับสนุนการเรียนการ สอนแก่ โรงเรียน สถาบันการศึกษา หน่วยงานภาครัฐ ภาคเอกชน ผ่านกิจกรรมการเรียนรู้และการลงมือฝึก ปฏิบัติการทำเกษตรเศรษฐกิจพอเพียง

**ขั้นตอนการขอเข้าร่วมโครงการส่งเสริมการเรียนรู้เกษตรเศรษฐกิจพอเพียง**

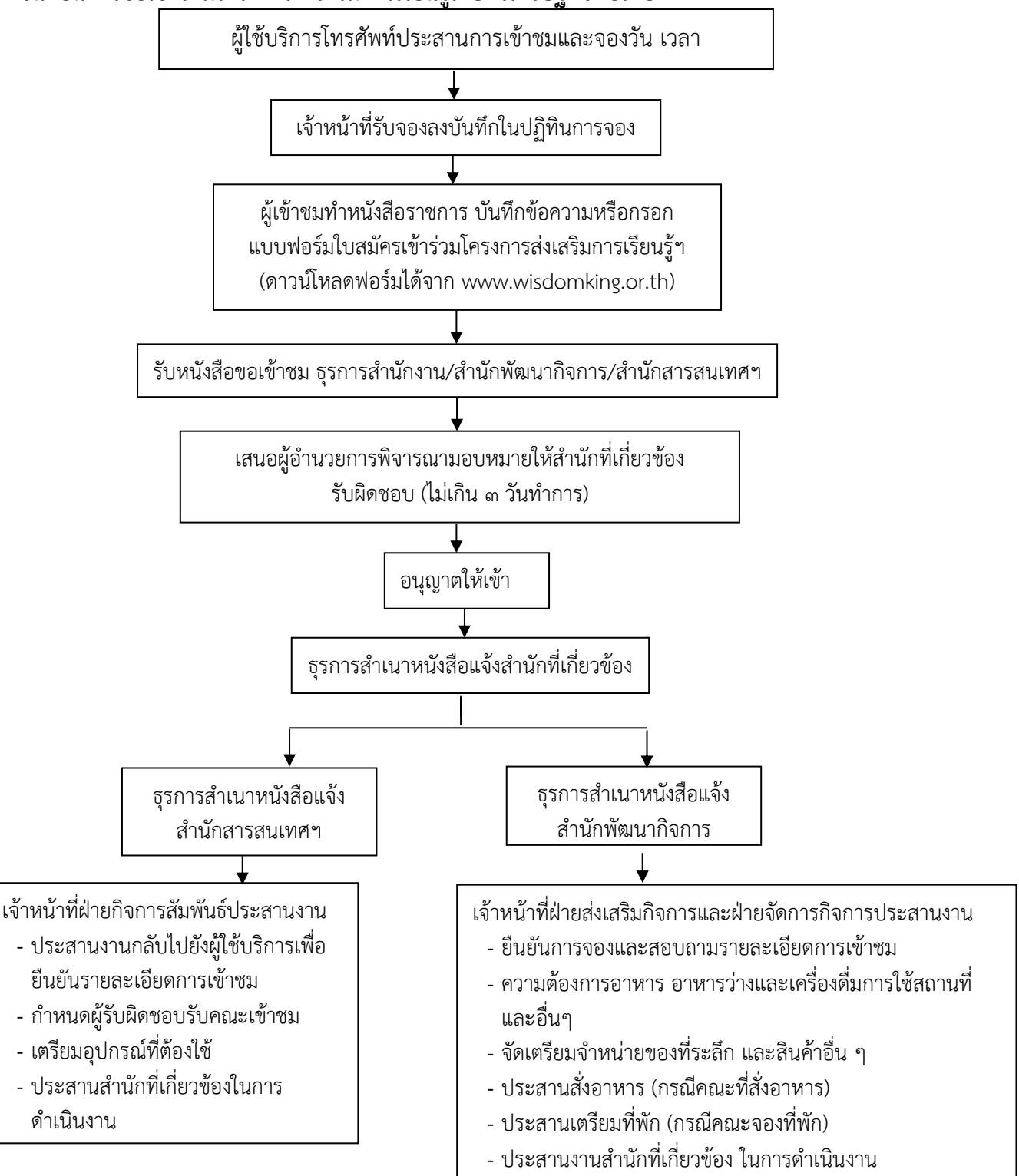

# **5) ขั้นตอนการให้บริการสำหรับการชำระค่าใช้จ่ายในการเข้าใช้บริการและเข้าเรียนรู้**

พิพิธภัณฑ์การเกษตรเฉลิมพระเกียรติพระบาทสมเด็จพระเจ้าอยู่หัวมีการให้บริการในรูปแบบการ ี เข้าชมทั้ง ๓ รูปแบบ ๑) การเข้าชมรูปแบบ walk in ๒) การเข้าชมในรูปแบบวิทยากรนำชม และ ๓) การเข้าชมใน รูปแบบโครงการส่งเสริมการเรียนรู้เกษตรเศรษฐกิจพอเพียง รวมถึงการให้บริการห้องพัก ห้องประชุม อาหาร อาหารว่างและเครื่องดื่ม โดยมีรายละเอียดขั้นตอนการชำระค่าบริการดังนี้

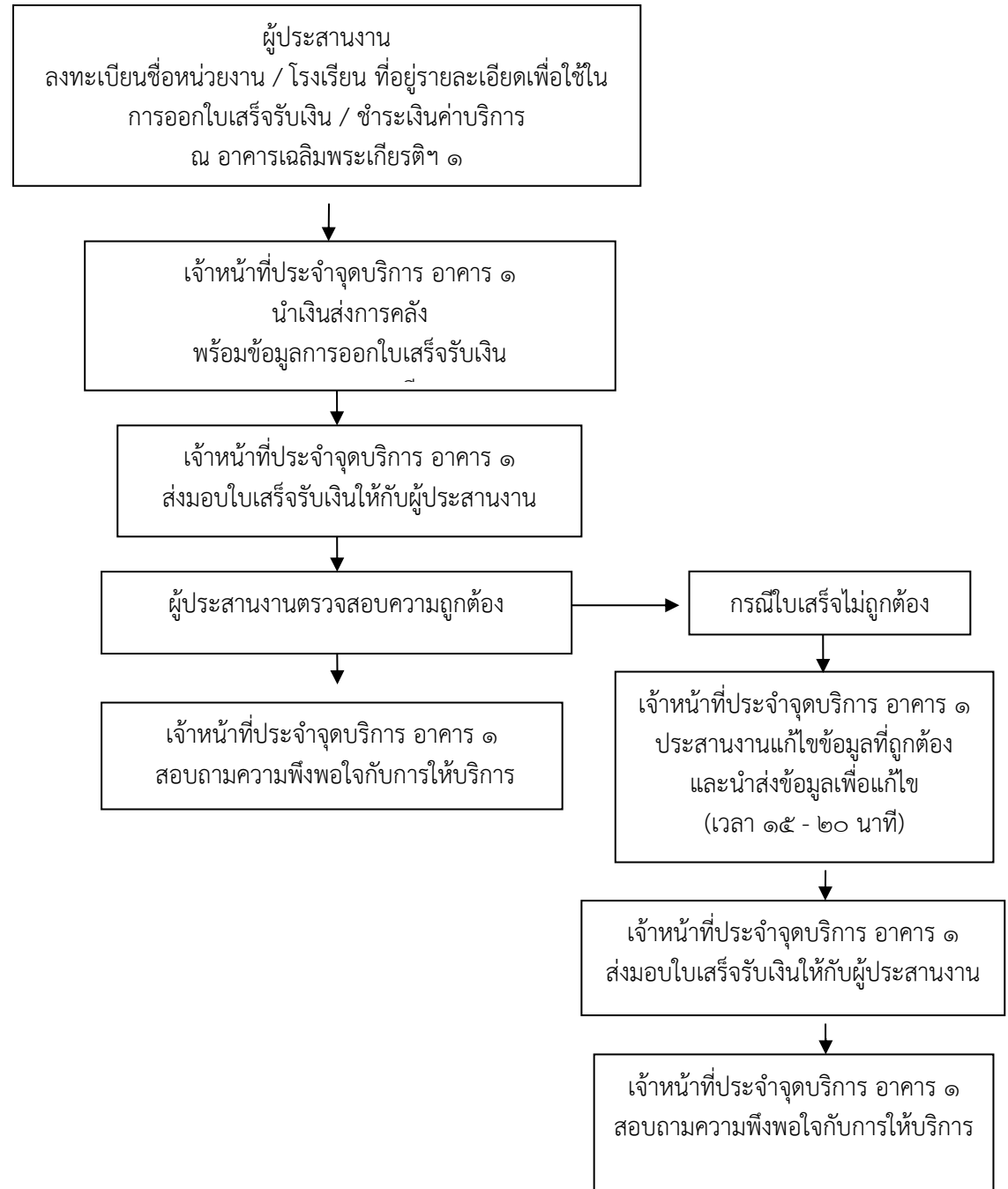

#### **6) ข้อควรปฏิบัติการเข้าชมและการใช้บริการในพิพิธภัณฑ์การเกษตรเฉลิมพระเกียรติพระบาทสมเด็จ พระเจ้าอยู่หัวสำหรับประชาชนทั่วไป (Walk in) และหมู่คณะ (Group visit)**

1. ลงทะเบียนการเข้าชม ณ จุดลงทะเบียน และสวมหน้ากากอนามัยหรือหน้ากากผ้าตลอดระยะเวลาการ เข้าชมภายในพิพิธภัณฑ์การเกษตรเฉลิมพระเกียรติฯ

๒. รักษาระยะห่างระหว่างบุคคลอย่างน้อย ๑ – ๒ เมตร และล้างมือด้วยเจลแอลกอฮอร์หรือสเปรย์ ทุกครั้งก่อนและหลังการเข้าชมนิทรรศการ

<sub>ิ</sub> ด. โปรดแต่งกายสุภาพเรียบร้อย (ไม่สวมใส่เสื้อที่เปิดไหล่ทุกชนิด กางเกงขาสั้นหรือกระโปรงสั้น)

4. ไม่ส่งเสียงดัง ขีดเขียนข้อความ จารึกภาพหรือรูปรอยใดๆ ลงบนนิทรรศการ หรือไม่กระทำการใดๆ อันเป็นเหตุให้นิทรรศการเกิดการชำรุดเสียหาย หากผู้เข้าชมทำความเสียหายแก่ชิ้นงานจัดแสดงพิพิธภัณฑ์ จะคิดค่าปรับเป็นจำนวนเงินเท่ากับความเสียหายที่เกิดขึ้น

5. ห้ามบันทึกภาพเคลื่อนไหวนิทรรศการภายในอาคารพิพิธภัณฑ์ เว้นแต่ได้รับอนุญาตเป็นลายลักษณ์ อักษรจากพิพิธภัณฑ์การเกษตรเฉลิมพระเกียรติฯ

6. ไม่นำอาหารและเครื่องดื่มทุกประเภทจากภายนอกเข้ามาในบริเวณอาคารพิพิธภัณฑ์และพื้นที่ พิพิธภัณฑ์การเกษตรเฉลิมพระเกียรติฯ กรณีขออนุญาตรับประทานอาหารภายในพื้นที่ต้องนำเศษอาหาร กล่อง บรรจุอาหาร ขวดน้ำดื่มกลับไปด้วยทุกครั้ง และต้องรับประทานอาหารในพื้นที่ที่ได้รับอนุญาต

7. ห้ามนำสัตว์เลี้ยงทุกประเภทเข้ามาในพื้นที่พิพิธภัณฑ์การเกษตรเฉลิมพระเกียรติฯ

8. ห้ามสูบบุหรี่ภายในอาคารพิพิธภัณฑ์โดยเด็ดขาด ทั้งนี้สามารถสูบบุหรี่ได้ในเฉพาะพื้นที่ๆอนุญาตไว้ เท่านั้น

9. ห้ามนำเครื่องดื่มแอลกอฮอล์หรือสารผิดกฎหมายและพกพาอาวุธมีคมเข้าไปในพื้นที่พิพิธภัณฑ์การเกษตร เฉลิมพระเกียรติฯ

10. สำหรับการเข้าชมรูปแบบหมู่คณะ ไม่อนุญาตให้ใช้เครื่องขยายเสียงหรือโทรโข่งภายในอาคาร จัดแสดงนิทรรศการ (สามารถใช้ได้เฉพาะเจ้าหน้าที่นำชมและจัดกระบวนการเรียนรู้ของทางพิพิธภัณฑ์เท่านั้น)

11. หากต้องการความสะดวกรวดเร็ว กรุณาติดต่อแจ้งการเข้าชมเป็นหนังสือลายลักษณ์อักษรล่วงหน้า ไม่น้อยกว่า ๗ วันทำการ

#### **2. การเปิดให้บริการเข้าชมพิพิธภัณฑ์การเกษตรเฉลิมพระเกียรติฯ**

#### **1) พิพิธภัณฑ์ในอาคารและพิพิธภัณฑ์กลางแจ้ง**

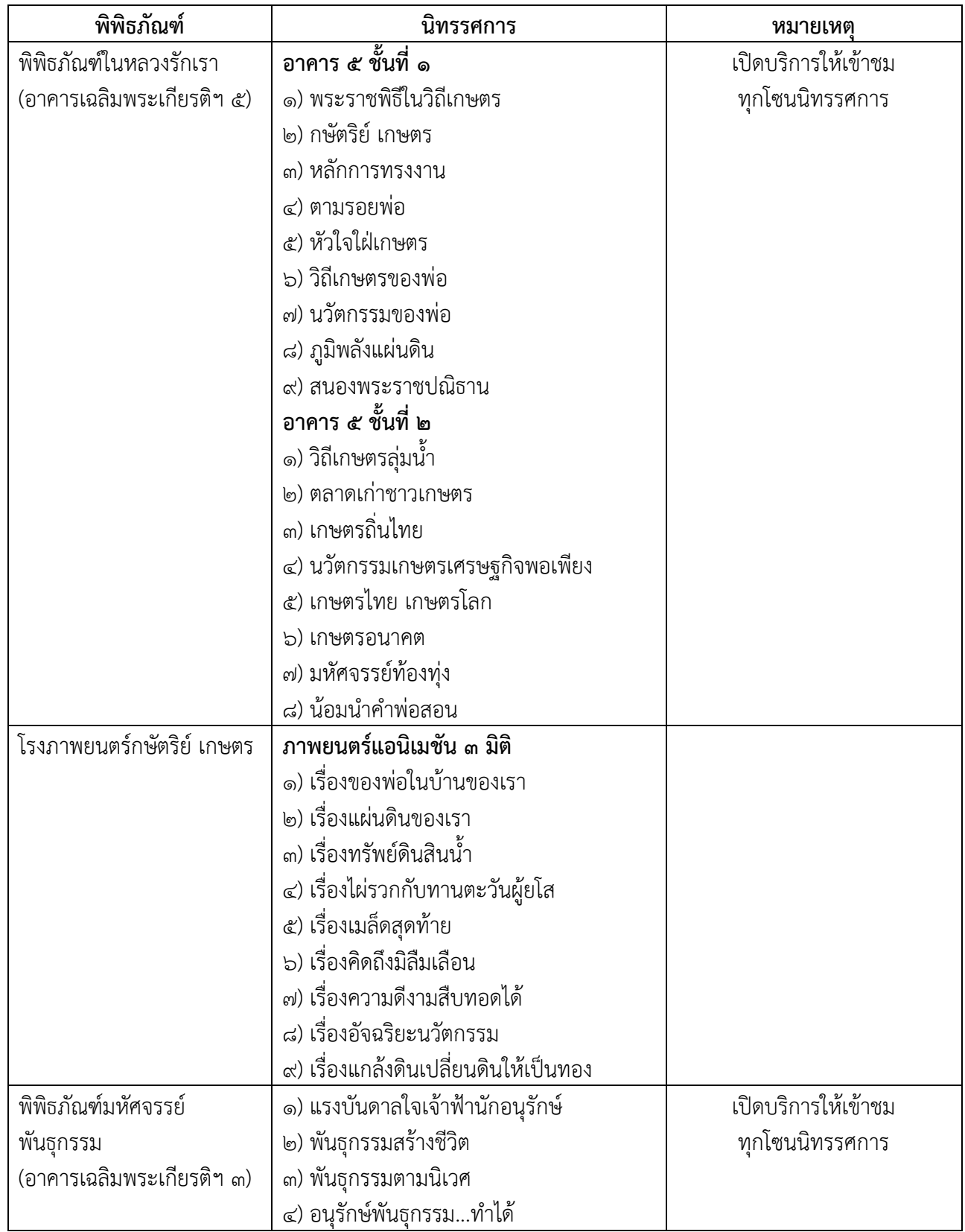

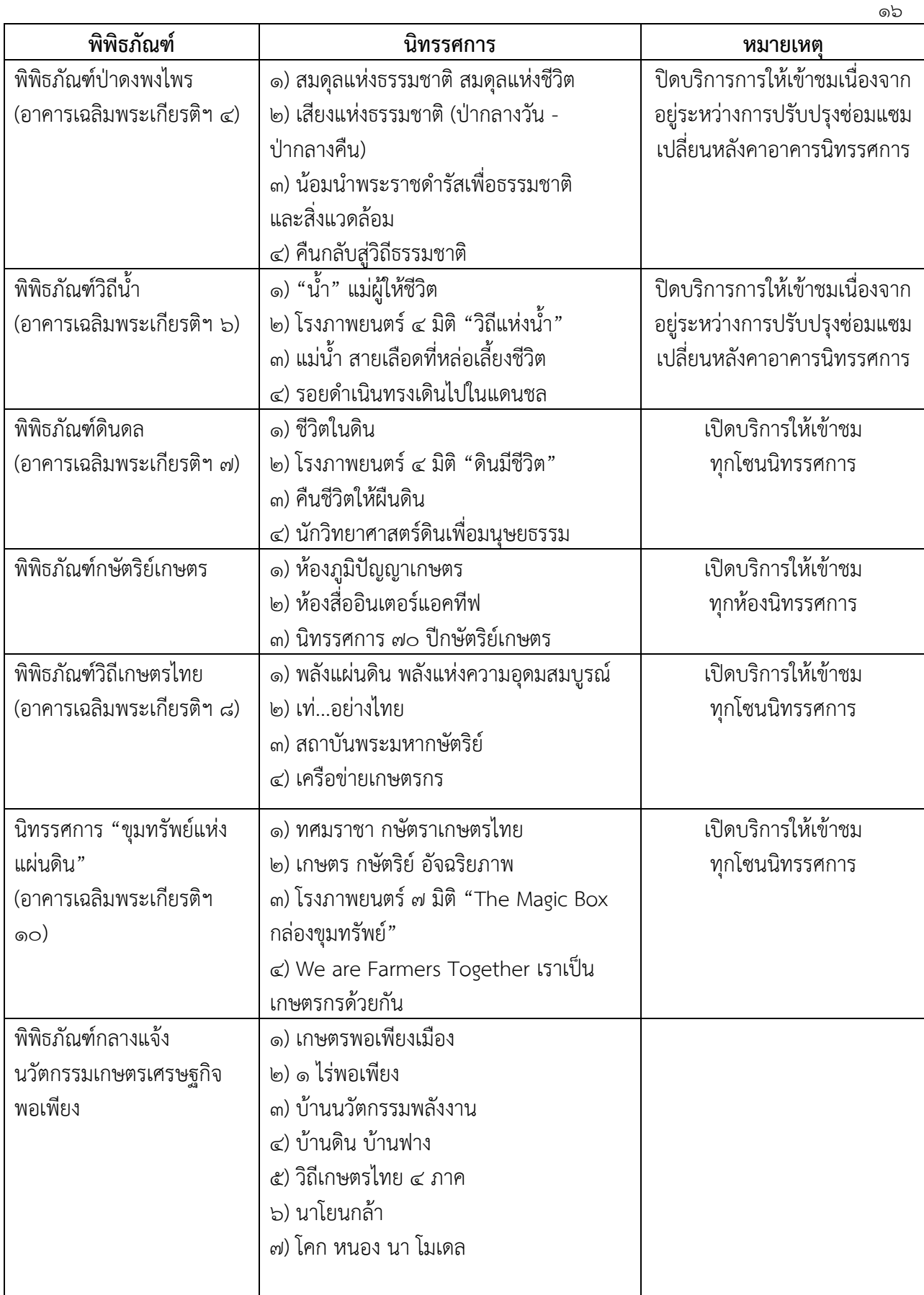

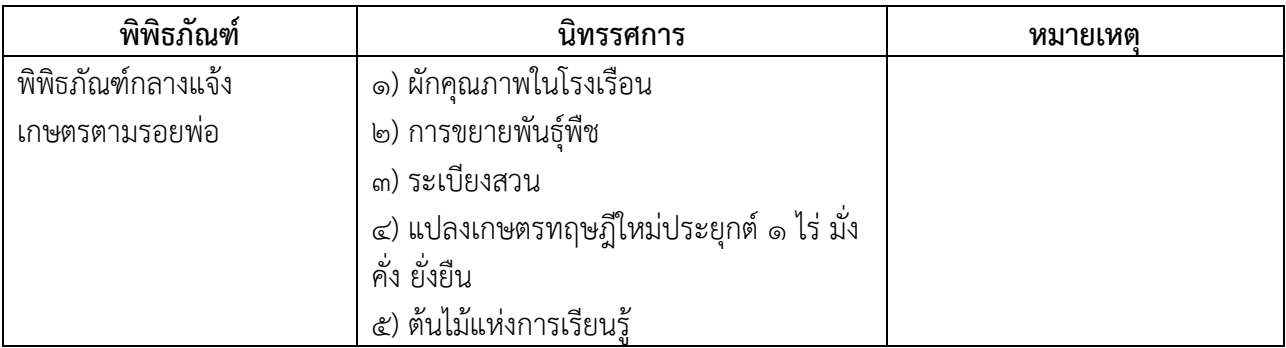

# **2) รอบการเข้าชมพิพิธภัณฑ์ในอาคารและพิพิธภัณฑ์กลางแจ้ง**

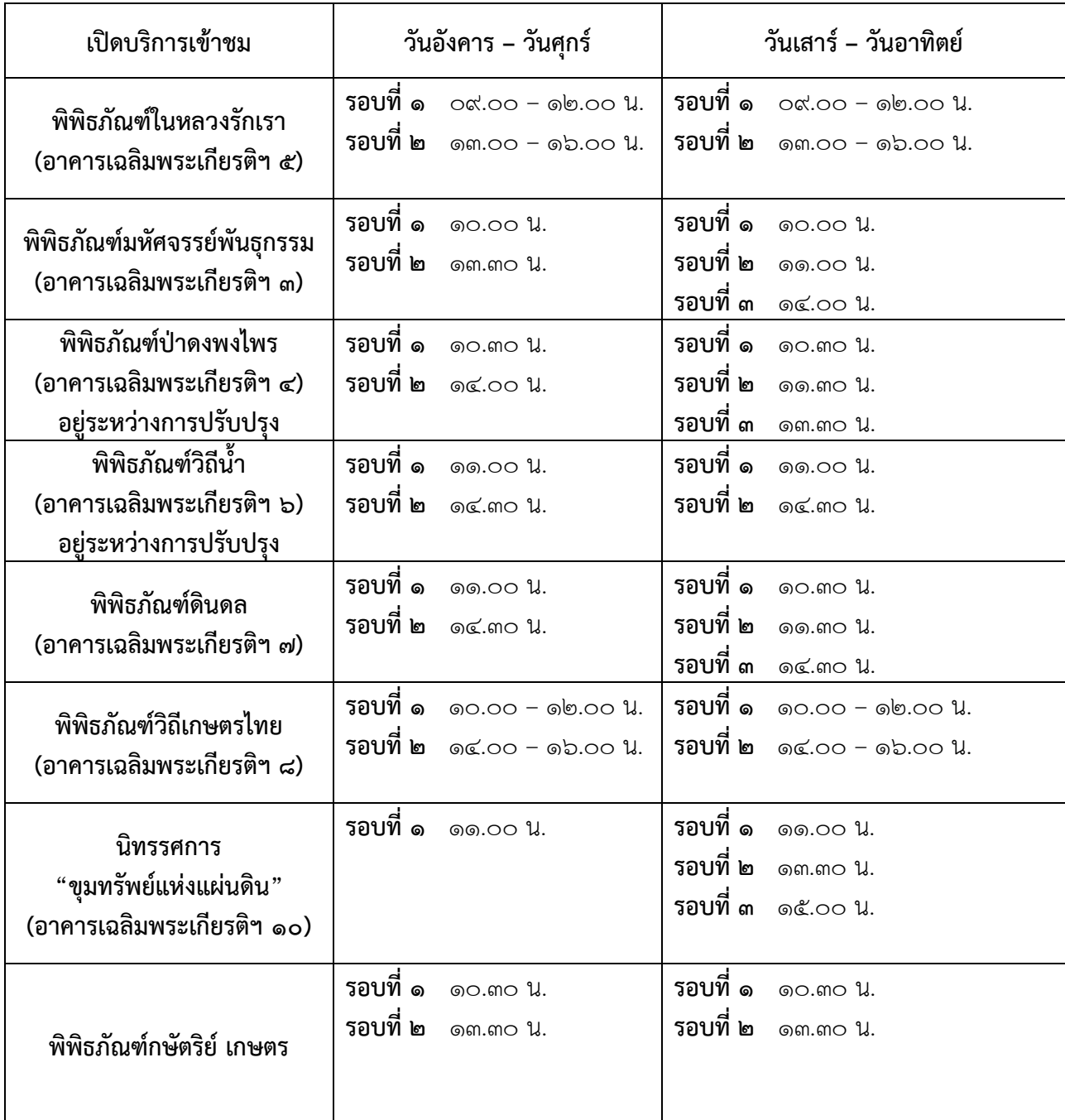

ൈ

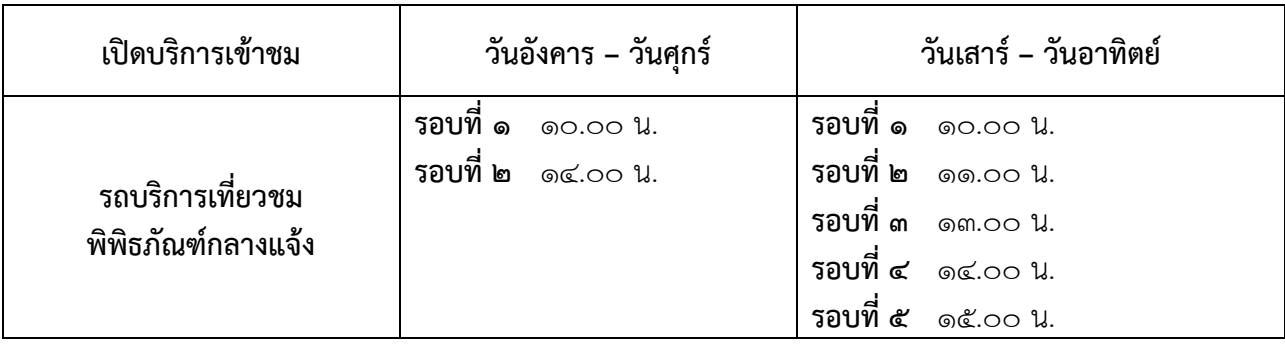

೧ಡ

**3) รอบการเข้าชมภาพยนตร์แอนิเมชัน 3 มิติ ในโรงภาพยนตร์กษัตริย์เกษตร ณ พิพิธภัณฑ์ในหลวงรักเรา**

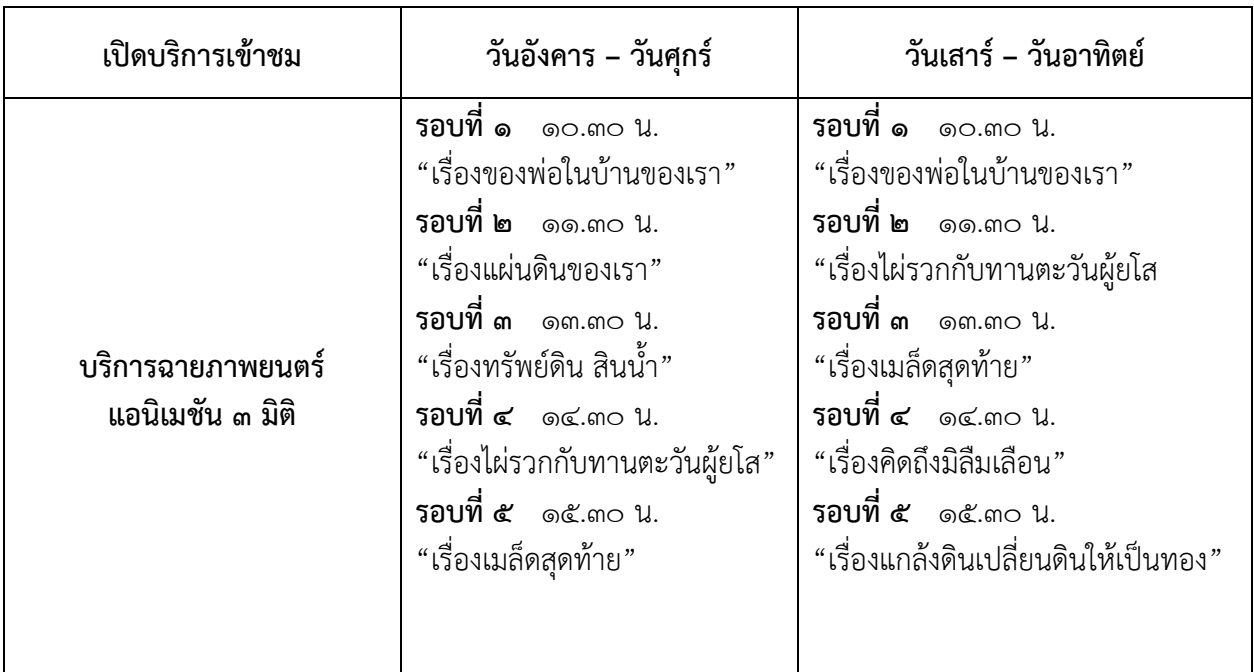

# **กติกาการเข้าชมภาพยนตร์แอนิเมชัน 3 มิติ ในโรงภาพยนตร์กษัตริย์ เกษตร (เข้าชมครั้งละไม่เกิน จำนวน 120 ท่าน / รอบ)**

- ๑) ไม่นำอาหารและเครื่องดื่มทุกชนิดเข้าโรงภาพยนตร์ ๓ มิติ
- 2) งดการถ่ายภาพนิ่งและภาพเคลื่อนไหวทุกชนิด
- 3) ปิดเสียงสัญญาณโทรศัพท์มือถือ หรือปิดเครื่อง
- ๔) ไม่เหยียบหรือวางเท้าบนเบาะที่นั่งสีน้ำตาล สำหรับนั่งชมภาพยนตร์ ๓ มิติ
- ๕) ก่อนเข้าสู่โรงภาพยนตร์ รับแว่นตา ๓ มิติ เพื่อใช้ในการชมภาพยนตร์ หลังจากชมภาพยนตร์จบ นำแว่นตา
- <sub>ิ</sub>๓ มิติ คืนที่บริเวณทางออก สำหรับบุคคลที่สวมแว่นตาสายตาสามารถสวมแว่นตามิติ ซ้อนทับได้เลย ๓

# **4) กติกาการเข้าชมในโรงภาพยนตร์ 7 มิติ นิทรรศการ "ขุมทรัพย์แห่งแผ่นดิน" (เข้าชมครั้งละไม่เกิน จำนวน 50 ที่นั่ง / รอบ)**

- ๑) ไม่อนุญาตให้เด็กอายุต่ำกว่า ๘ ปี หรือมีส่วนสูงน้อยกว่า ๑๓๐ เซนติเมตร เข้าชมภาพยนตร์
- 2) ไม่อนุญาตให้ผู้มีโรคประจำตัว เช่น โรคหัวใจ โรคความดัน โรควิงเวียนศรีษะ เข้าชมภาพยนตร์
- 3) ไม่อนุญาตให้สตรีมีครรภ์เข้าชมภาพยนตร์
- 4) งดการถ่ายภาพนิ่งและภาพเคลื่อนไหวทุกชนิด
- 5) ปิดเสียงสัญญาณโทรศัพท์มือถือ หรือปิดเครื่อง
- ๖) ก่อนเข้าสู่โรงภาพยนตร์ รับแว่นตา ๓ มิติ เพื่อใช้ในการชมภาพยนตร์ หลังจากชมภาพยนตร์จบ นำแว่นตา
- <sub>ิ</sub>๓ มิติ คืนที่บริเวณทางออก สำหรับบุคคลที่สวมแว่นตาสายตาสามารถสวมแว่นตามิติ ซ้อนทับได้เลย ๓
- 7) ไม่อนุญาตให้ลุกออกจากที่นั่งระหว่างภาพยนตร์ฉาย หากต้องการลุกจากที่นั่งให้ยกมือขึ้นเพื่อแจ้งเจ้าหน้าที่

#### **5) การติดต่อประสานงานการเข้าชมพิพิธภัณฑ์การเกษตรเฉลิมพระเกียรติพระบาทสมเด็จพระเจ้าอยู่หัว**

# **5.1 วิธีที่ ๑ : ติดต่อทางโทรศัพท์**

1. ประสานงานทางโทรศัพท์ที่หมายเลข ๐๒–๕๒๙-๒๒๑๒-13 (สำนักพัฒนากิจการ) 087-359-7171 , 094-649-2333 (สำนักสารสนเทศและการสื่อสาร) เพื่อสอบถามรายละเอียดข้อมูล เบื้องต้นการเข้าชมและค่าใช้จ่ายในการดำเนินกิจกรรม

2. หน่วยงาน/ผู้ขอเข้าชม ส่งหนังสือขอเข้าชมพิพิธภัณฑ์ฯ ผ่านช่องทางโทรสารที่หมายเลข 0 2 - 5 2 9– 2214 ห ร ื อไ ป ร ษ ณ ี ย ์ อ ิ เ ล ็ ก ท ร อ น ิ ก ส์ E-Mail : saraban@wisdomking.or.th ห รื อ ้ส่งจดหมายทางไปรษณีย์ไปที่สำนักงานพิพิธภัณฑ์เกษตรเฉลิมพระเกียรติฯ หมู่ ๑๓ ถ.พหลโยธิน ต.คลองหนึ่ง อ.คลองหลวง จ.ปทุมธานี ๑๒๑๒๐ โดยระบุข้อความ ดังนี้

**-** รายละเอียดขอเข้าเยี่ยมชม ชื่อหน่วยงาน วัน – เดือน - ปี ที่เข้าชม เวลาที่เข้าชม จำนวนผู้เข้าชม ช่วงระดับชั้น อายุ เพศ หลักสูตรการเรียนรู้และกิจกรรมที่เลือกเรียนรู้การสั่งอาหารกลางวัน/ อาหารว่างและเครื่องดื่ม ชื่อผู้ประสานงาน และเบอร์โทรศัพท์ติดต่อ

**-** กรณีขอความอนุเคราะห์วิทยากร สถานที่ทำกิจกรรม และสถานที่รับประทานอาหาร โปรดระบุในหนังสือขอเข้าชม

. ค. เจ้าหน้าที่ พกฉ. ประสานงานกลับเพื่อยืนยันการขอเข้าชม พร้อมลงตารางตามวัน เวลา รายละเอียดการเข้าเยี่ยมชม

# **5.2 วิธีที่ ๒ : ติดต่อโดยตรง**

1. เจ้าหน้าที่ พกฉ. ให้รายละเอียดข้อมูลเบื้องต้น ค่าใช้จ่ายในการเข้าร่วมกิจกรรม/พาชมสถานที่ ในการดำเนินกิจกรรม พร้อมลงตารางการจองเข้าชมตามวัน เวลา และรายละเอียดการเข้าชม

2. ส่งหนังสือขอเข้าชมพิพิธภัณฑ์/ใบสมัครเข้าร่วมโครงการส่งเสริมการเรียนรู้ฯ

3. ประสานงาน/ยืนยันการเข้าชม

# **ภาคผนวก**

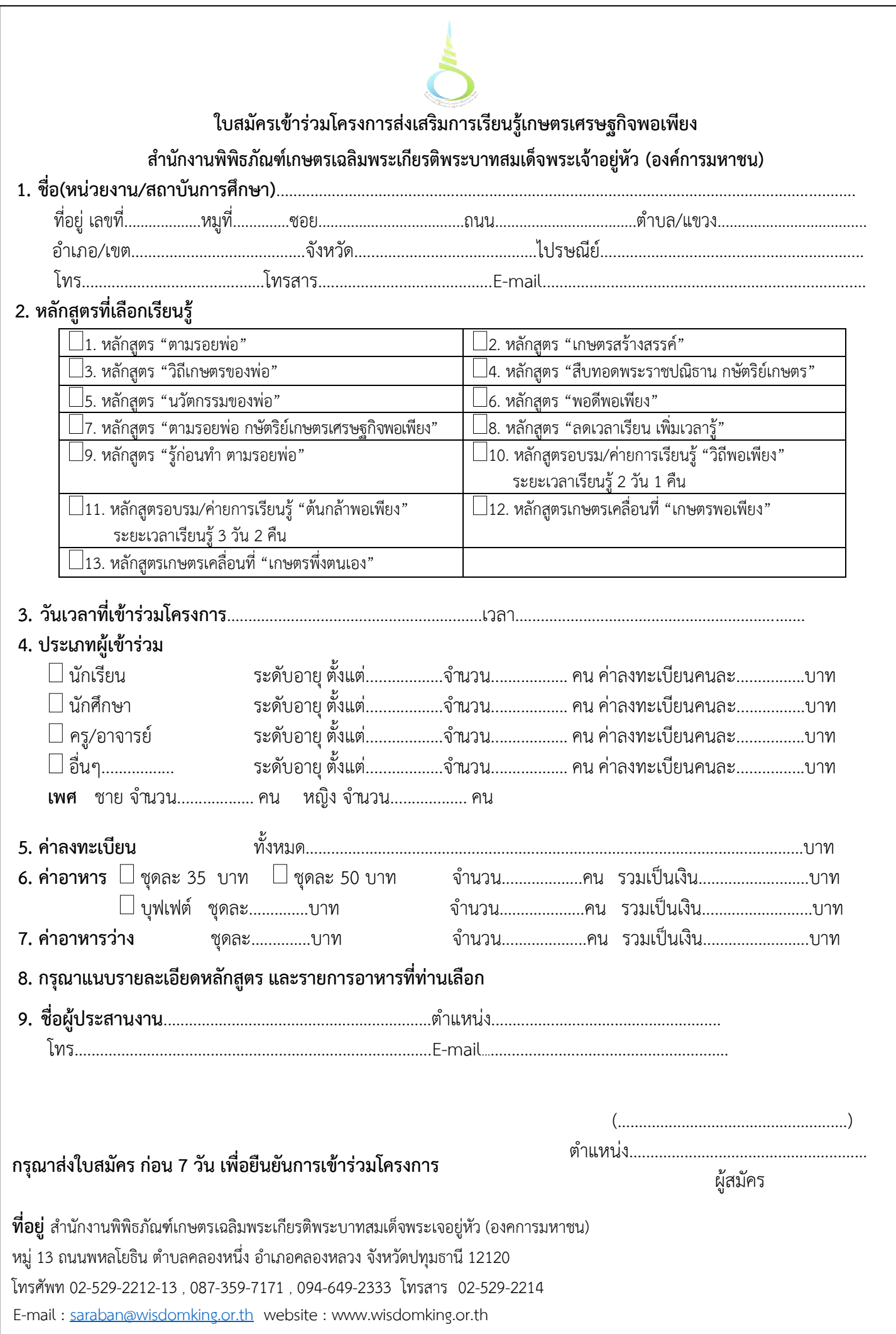

# <u>รายละเอียดกิจกรรมการเรียนรู้</u> (สามารถเลือกได้ตามหลักสูตรที่เข้าร่วม)

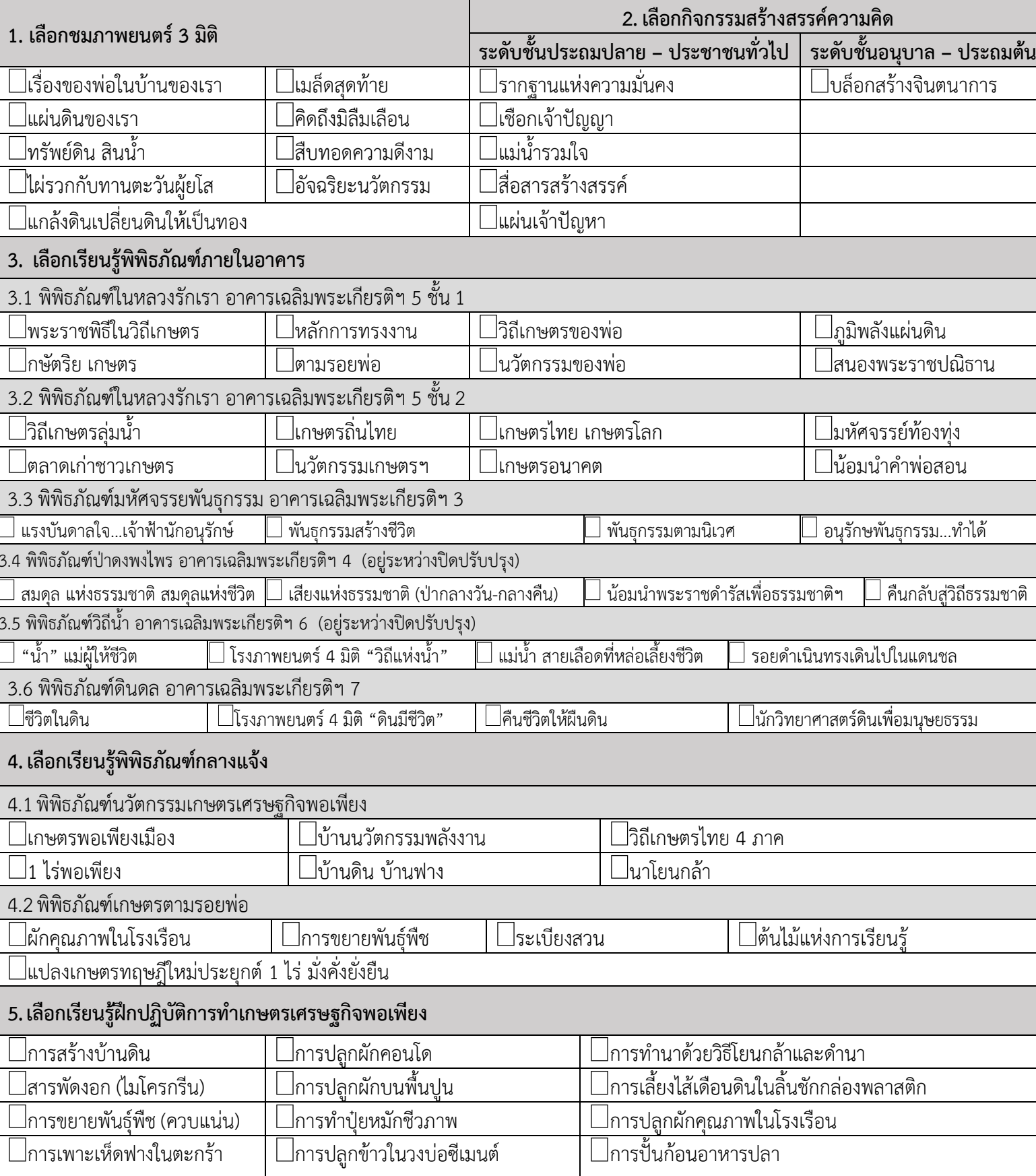

หลักสูตรการเรียนรู้โครงการส่งเสริมการเรียนรู้เกษตรเศรษฐกิจพอเพียง ปีงบประมาณ 2565 สำนักงานพิพิธภัณฑ์เกษตรเฉลิมพระเกียรติพระบาทสมเด็จพระเจ้าอยู่หัว (องค์การมหาชน)

- 1. หลักสูตรการเรียนรู้ "ตามรอยพ่อ"
	- <u>ระยะเวลาเรียนรู้ 2 ชั่วโมง</u>  $\Box$  เวลา 09.00 11.00 น. หรือ  $\Box$  เวลา 13.00 15.00 น.
	- <u>ค่าลงทะเบียนเรียนรู้</u>

□ เด็ก/นักเรียน/นักศึกษา ราคา 60  $\prod$   $15,000$ ราคา 80 **1** เาท

ราคาดังกล่าวรวม ๑. ค่าวิทยากรตลอดหลักสูตร ๒. ค่าอุปกรณ์การเรียนรู้

๓. ค่าห้องประชุม

# <u>กิจกรรมการเรียนรู้ดังนี้</u>

1. เลือกชมภาพยนตร์ 3 มิติ ได้ 1 เรื่อง

2. เลือกกิจกรรมสร้างสรรค์ความคิด ได้ 1 กิจกรรม

3. เลือกเรียนรู้พิพิธภัณฑ์ภายในอาคาร ได้ 1 พิพิธภัณฑ์ 3 ฐานการเรียนรู้

#### กำหนดการ

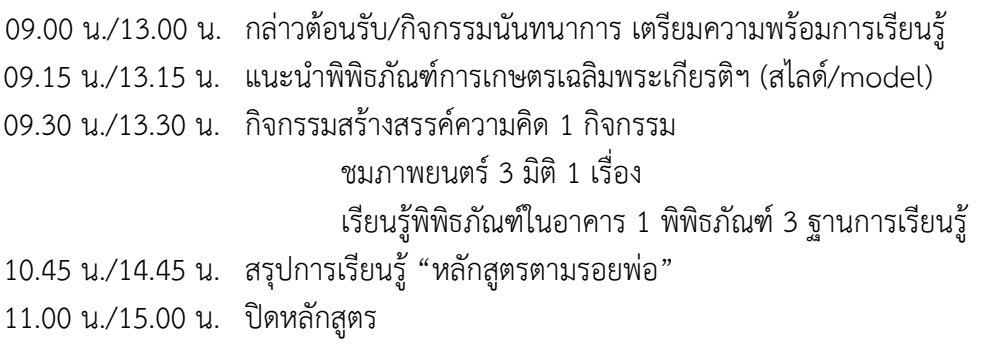

- 2. หลักสูตรการเรียนรู้ "เกษตรสร้างสรรค์"
	- <u>ระยะเวลาเรียนรู้ 2 ชั่วโมง</u>  $\Box$  เวลา 09.00 11.00 น. หรือ  $\Box$  เวลา 13.00 15.00 น.
	- <u>ค่าลงทะเบียนเรียนรู้</u> □ เด็ก/นักเรียน/นักศึกษา/ประชาชน ราคา 100 บาท

#### ราคาดังกล่าวรวม

- ๑. ค่าวิทยากรตลอดหลักสูตร
- ๒. ค่าอุปกรณ์การเรียนรู้

๓. ค่าห้องประชุม

๔. ค่ารถนำชม

- <u>กิจกรรมการเรียนรู้ดังนี้</u>
- 1. เลือกชมภาพยนตร์ 3 มิติ ได้ 1 เรื่อง
- 2. เรียนรู้พิพิธภัณฑ์กลางแจ้งฐานการเรียนรู้เกษตรพอเพียงเมือง
- 3. เรียนรู้ฝึกปฏิบัติการทำเกษตรเศรษฐกิจพอเพียง "การปลูกผักบนพื้นปูน"

#### กำหนดการ

09.00 น./13.00 น. กล่าวต้อนรับ/กิจกรรมนันทนาการ เตรียมความพร้อมการเรียนรู้ 09.15 น./13.15 น. แนะนำพิพิธภัณฑ์การเกษตรเฉลิมพระเกียรติฯ (สไลด์/model) 09.30 น./13.30 น. เรียนรู้พิพิธภัณฑ์กลางแจ้งฐานการเรียนรู้เกษตรพอเพียงเมือง เรียนรู้ฝึกปฏิบัติการทำเกษตรเศรษฐกิจพอเพียง "การปลูกผักบนพื้นปูน" ี ชมภาพยนตร์ 3 มิติ 1 เรื่อง 10.45 น./14.45 น. สรุปการเรียนรู้ "หลักสูตรเกษตรสร้างสรรค์" 11.00 น./15.00 น. ปิดหลักสูตร

- 3. หลักสูตรการเรียนรู้ "วิถีเกษตรของพ่อ"
	- <u>ระยะเวลาเรียนรู้ 3 ชั่วโมง</u> □ เวลา 09.00 12.00 น. หรือ □ เวลา 13.00 16.00 น.
	- <u>ค่าลงทะเบียนเรียนรู้</u>

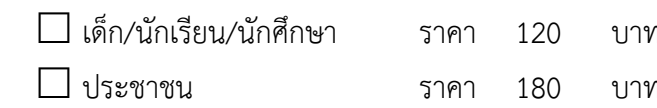

# ราคาดังกล่าวรวม

๔. ค่ารถนำชม

- │ ๑. ค่าวิทยากรตลอดหลักสูตร<br>๒. ค่าอุปกรณ์การเรียนรู้<br>๓. ค่าห้องประชุม
- 

- <u>กิจกรรมการเรียนรู้ดังนี้</u>
- 1. เลือกชมภาพยนตร์ 3 มิติ ได้ 1 เรื่อง
- 2 เลือกกิจกรรมสร้างสรรค์ความคิด ได้ 1 กิจกรรม
- 3. เลือกเรียนรู้พิพิธภัณฑ์ภายในอาคาร ได้ 1 พิพิธภัณฑ์ 3 ฐานการเรียนรู้
- 4. เลือกเรียนรู้พิพิธภัณฑ์กลางแจ้ง ได้ 1 พิพิธภัณฑ์ 3 ฐานการเรียนรู้

#### กำหนดการ

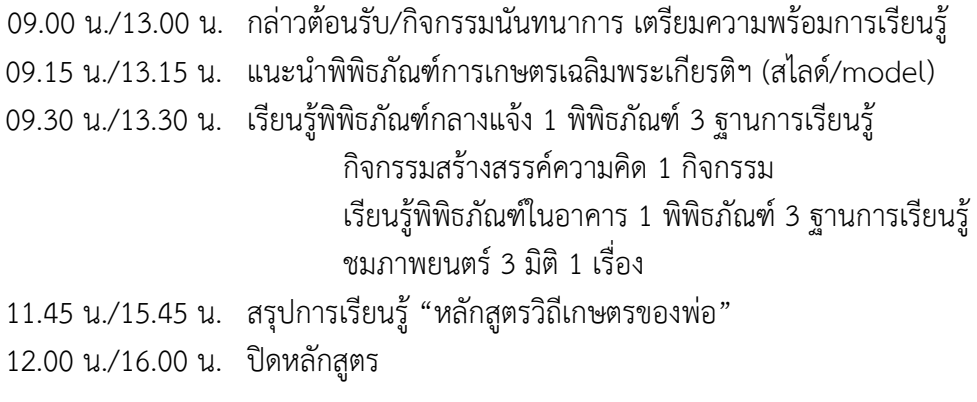

- 4. หลักสูตรการเรียนรู้ "สืบทอดพระราชปณิธาน กษัตริย์เกษตร"
	- <u>ระยะเวลาเรียนรู้ 3 ชั่วโมง</u> เวลา 09.00 12.00 น. หรือ เวลา 13.00 16.00 น.
	- <u>ค่าลงทะเบียนเรียนร้</u>

□ เด็ก/นักเรียน/นักศึกษา

 $\Box$  1 ระชาชน

ราคา 100 บาท ราคา 150 บาท ราคาดังกล่าวรวม ๑. ค่าวิทยากรตลอดหลักสตร ๒. ค่าอุปกรณ์การเรียนรู้ ๓. ค่าห้องประชุม

# <u>กิจกรรมการเรียนรู้ดังนี้</u>

- 1. กิจกรรมสร้างสรรค์ความคิด "รากฐานแห่งความมั่นคง"
- ่ 2 ชมภาพยนตร์ 3 มิติ "เรื่องของพ่อในบ้านของเรา"
- 3. เรียนรู้พิพิธภัณฑ์ในหลวงรักเรา 4 ฐานการเรียนรู้
	- 3.1 ฐานหลักการทรงงานในพระบาทสมเด็จพระเจ้าอยู่หัว รัชกาลที่ 9
	- 3.2 ฐานตามรอยพ่อ
	- 3.3 ฐานวิถีเกษตรของพ่อ
	- 3.4 ฐานน้อมนำคำพ่อสอน

#### กำหนดการ

- 09.00 น./13.00 น. กล่าวต้อนรับ/กิจกรรมนันทนาการ เตรียมความพร้อมการเรียนร้
- 09.15 น./13.15 น. แนะนำพิพิธภัณฑ์การเกษตรเฉลิมพระเกียรติฯ (สไลด์/model)
- 09.30 น./13.30 น. กิจกรรมสร้างสรรค์ความคิด "รากฐานแห่งความมั่นคง"

เรียนรู้พิพิธภัณฑ์ในหลวงรักเรา 4 ฐานการเรียนรู้

้ชมภาพยนตร์ 3 มิติ "เรื่องของพ่อในบ้านของเรา"

สรุปการเรียนรู้ "หลักสูตรสืบทอดพระราชปณิธาน กษัตริย์เกษตร" 11.45 น./15.45 น. ปิดหลักสูตร 12.00 น./16.00 น.

- 5. หลักสูตรการเรียนรู้และฝึกปฏิบัติ "นวัตกรรมของพ่อ"
	- <u>ระยะเวลาเรียนรู้ 3 ชั่วโมง</u>  $\Box$  เวลา 09.00 12.00 น. หรือ $\Box$  เวลา 13.00 16.00 น.

**1** เาท

**1** 17 1

● <u>ค่าลง</u>ทะเบียนเรียนร้

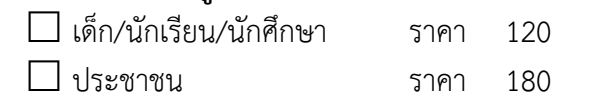

# <u>กิจกรรมการเรียนร้ดังนี้</u>

- 1. เลือกชมภาพยนตร์ 3 มิติ ได้ 1 เรื่อง
- 2. เลือกกิจกรรมสร้างสรรค์ความคิด ได้ 1 กิจกรรม
- 3. เลือกเรียนรู้พิพิธภัณฑ์ในอาคาร หรือพิพิธภัณฑ์กลางแจ้ง ได้ 1 พิพิธภัณฑ์ 3 ฐานการเรียนรู้
- 4. เลือกเรียนรู้ฝึกปฏิบัติการทำเกษตรเศรษฐกิจพอเพียง ได้ 1 ฐานฝึกปฏิบัติ

#### กำหนดการ

09.00 น./13.00 น. กล่าวต้อนรับ/ กิจกรรมนันทนาการ เตรียมความพร้อมการเรียนรู้ 09.15 น./13.15 น. แนะนำพิพิธภัณฑ์การเกษตรเฉลิมพระเกียรติฯ (สไลด์/model) 09.30 น./13.30 น. กิจกรรมสร้างสรรค์ความคิด 1 กิจกรรม ี่ ชมภาพยนตร์ 3 มิติ 1 เรื่อง เรียนรู้พิพิธภัณฑ์ในอาคาร หรือพิพิธภัณฑ์กลางแจ้ง 1 พิพิธภัณฑ์ 3 ฐาน การเรียนรู้ เรียนรู้ฐานฝึกปฏิบัติการทำเกษตรเศรษฐกิจพอเพียง 1 ฐานฝึกปฏิบัติ 11.45 น./15.45 น. สรุปการเรียนรู้ "หลักสูตรนวัตกรรมของพ่อ" 12.00 น./16.00 น. ปิดหลักสูตร

- ราคาดังกล่าวรวม
- ๑. ค่าวิทยากรตลอดหลักสูตร
- ๒. ค่าอุปกรณ์การเรียนรู้
- ๓. ค่าอปกรณ์ฝึกปฏิบัติ
- ๔. ค่าห้องประชม
- ๕. ค่ารถนำชม
- 6. หลักสูตรการเรียนรู้และฝึกปฏิบัติ "พอดีพอเพียง"
	- <u>ระยะเวลาเรียนรู้ 3 ชั่วโมง</u> □ เวลา 09.00 12.00 น. หรือ □ เวลา 13.00 16.00 น.

บาท

**1**171

<u>ค่าลงทะเบียนเรียนรู้</u>

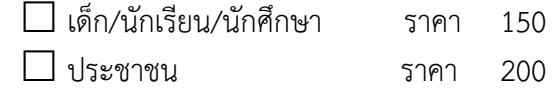

#### ราคาดังกล่าวรวม

- ๑. ค่าวิทยากรตลอดหลักสูตร
- ๒. ค่าอุปกรณ์การเรียนรู้
- ๓. ค่าอุปกรณ์ฝึกปฏิบัติ
- ๔. ค่าห้องประชุม
- ๕ ค่ารถนำชม

# <u>กิจกรรมการเรียนร้ดังนี้</u>

- 1. เลือกชมภาพยนตร์ 3 มิติ ได้ 1 เรื่อง
- 2. เลือกกิจกรรมสร้างสรรค์ความคิด ได้ 1 กิจกรรม
- 3. เลือกเรียนรู้พิพิธภัณฑ์ภายในอาคาร ได้ 1 พิพิธภัณฑ์ 2 ฐานการเรียนรู้
- 4. เลือกเรียนรู้พิพิธภัณฑ์กลางแจ้ง ได้ 1 พิพิธภัณฑ์ 2 ฐานการเรียนรู้
- 5. เลือกเรียนรู้ฝึกปฏิบัติการทำเกษตรเศรษฐกิจพอเพียง ได้ 1 ฐานฝึกปฏิบัติ

#### กำหนดการ

09.00 น./13.00 น. กล่าวต้อนรับ/ กิจกรรมนันทนาการ เตรียมความพร้อมการเรียนรู้ 09.15 น./13.15 น. แนะนำพิพิธภัณฑ์การเกษตรเฉลิมพระเกียรติฯ (สไลด์/model) 09.30 น./13.30 น. กิจกรรมสร้างสรรค์ความคิด 1 กิจกรรม ชมภาพยนตร์ 3 มิติ 1 เรื่อง เรียนรู้พิพิธภัณฑ์ในอาคาร 1 พิพิธภัณฑ์ 2 ฐานการเรียนรู้ เรียนรู้พิพิธภัณฑ์กลางแจ้ง 1 พิพิธภัณฑ์ 2 ฐานการเรียนรู้ เรียนรู้ฐานฝึกปฏิบัติการทำเกษตรเศรษฐกิจพอเพียง 1 ฐานฝึกปฏิบัติ 11.45 น./15.45 น. สรปการเรียนร์ "หลักสตรพอดีพอเพียง" 12.00 น./16.00 น. ปิดหลักสูตร

- 7. หลักสูตรการเรียนรู้และฝึกปฏิบัติ "ตามรอยพ่อ กษัตริย์เกษตรเศรษฐกิจพอเพียง"
	- <u>ระยะเวลาเรียนร้ 5 ชั่วโมง</u> ี่ ⊔ี เวลา 09.00 - 15.00 น.
	- <u>ค่าลงทะเบียนเรียนร้</u>

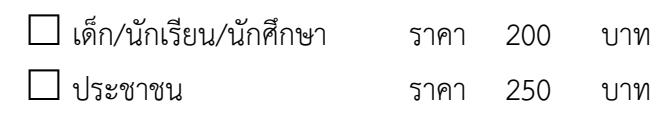

#### ราคาดังกล่าวรวม

- ๑. ค่าวิทยากรตลอดหลักสูตร
- ๒. ค่าอุปกรณ์การเรียนรู้
- ๓. ค่าอุปกรณ์ฝึกปฏิบัติ
- ๔. ค่าห้องประชม
- ๕. ค่ารถนำชม

# <u>กิจกรรมการเรียนรู้ดังนี้</u>

- 1. เลือกชมภาพยนตร์ 3 มิติ ได้ 1 เรื่อง
- 2 เลือกกิจกรรมสร้างสรรค์ความคิด ได้ 1 กิจกรรม
- 3. เลือกเรียนรู้พิพิธภัณฑ์ภายในอาคาร ได้ 1 พิพิธภัณฑ์ 3 ฐานการเรียนรู้
- 4. เลือกเรียนรู้พิพิธภัณฑ์กลางแจ้ง ได้ 1 พิพิธภัณฑ์ 3 ฐานการเรียนรู้
- 5. เลือกเรียนรู้ฝึกปฏิบัติการทำเกษตรเศรษฐกิจพอเพียง ได้ 1 ฐานฝึกปฏิบัติ

# กำหนดการ

- กล่าวต้อนรับ/ กิจกรรมนั่นทนาการ เตรียมความพร้อมการเรียนรู้ 09.00 น. แบะบำพิพิธภัณฑ์การเกษตรเฉลิบพระเกียรติฯ (สไลด์/model) 09 15 1
- เรียนรู้พิพิธภัณฑ์กลางแจ้ง 1 พิพิธภัณฑ์ 3 ฐานการเรียนรู้ 09.30 น. เรียนรู้ฐานฝึกปฏิบัติการทำเกษตรเศรษฐกิจพอเพียง 1 ฐานฝึกปฏิบัติ
- รับประทานอาหาร 12.00 น.
- กิจกรรมนั้นทนาการ  $13.00 \text{ u}$ .

กิจกรรมสร้างสรรค์ความคิด 1 กิจกรรม

เรียนรู้พิพิธภัณฑ์ในอาคาร 1 พิพิธภัณฑ์ 3 ฐานการเรียนรู้

- ้ ชมภาพยนตร์ 3 มิติ ได้ 1 เรื่อง
- สรุปการเรียนรู้ "หลักสูตรตามรอยพ่อ กษัตริย์เกษตรเศรษฐกิจพอเพียง" 14.45 น.
- 15.00 น. ปิดหลักสูตร

- 8. หลักสูตรการเรียนรู้และฝึกปฏิบัติ "ลดเวลาเรียน เพิ่มเวลารู้"
	- <u>ระยะเวลาเรียนรู้ 5 ชั่วโมง</u> □ เวลา 09.00 - 15.00 น.
	- ค่าลงทะเบียนเรียนร้ □ เด็ก/นักเรียน/นักศึกษา ราคา 250 บาท

# <u>กิจกรรมการเรียนรู้ดังนี้</u>

- 1. เลือกชมภาพยนตร์ 3 มิติ ได้ 1 เรื่อง
- 2. เลือกกิจกรรมสร้างสรรค์ความคิด ได้ 1 กิจกรรม
- 3. เลือกเรียนรู้พิพิธภัณฑ์ในหลวงรักเรา 1 พิพิธภัณฑ์ 2 ฐานการเรียนรู้
- 4. เลือกเรียนรู้พิพิธภัณฑ์ภายในอาคาร ได้ 1 พิพิธภัณฑ์ 3 ฐานการเรียนรู้
- 5. เลือกเรียนรู้พิพิธภัณฑ์กลางแจ้ง ได้ 1 พิพิธภัณฑ์ 2 ฐานการเรียนรู้
- 6. เลือกเรียนรู้ฝึกปฏิบัติการทำเกษตรเศรษฐกิจพอเพียง ได้ 1 ฐานฝึกปฏิบัติ

#### กำหนดการ

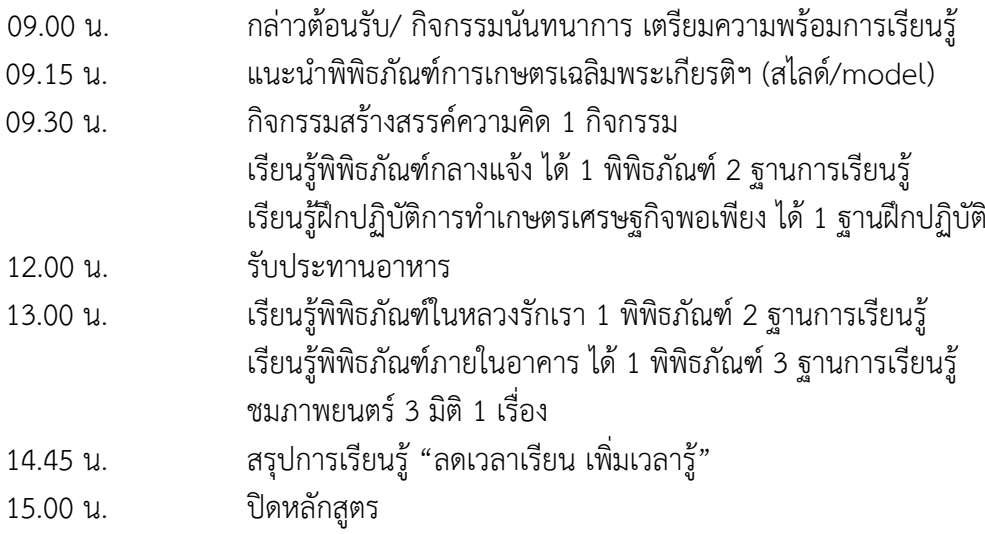

หมายเหตุ : หลักสูตร/ค่าลงทะเบียนเรียนรู้ สำนักงานพิพิธภัณฑ์เกษตรเฉลิมพระเกียรติฯ ้สงวนสิทธิการเปลี่ยนแปลงตามความเหมาะสม

# ราคาดังกล่าวรวม

- ๑. ค่าวิทยากรตลอดหลักสตร
- ๒. ค่าอุปกรณ์การเรียนรู้
- ๓. ค่าอุปกรณ์ฝึกปฏิบัติ
- ๔. ค่าห้องประชุม ๕. ค่ารถนำชม
- 9. หลักสูตรการเรียนรู้และฝึกปฏิบัติ "รู้ก่อนทำ ตามรอยพ่อ"
	- $\bullet$  ระยะเวลาเรียนรู้ 5 ชั่วโมง  $\Box$  เวลา 09.00 15.00 น.
	- <u>ค่าลงทะเบียนเรียนร้</u> □ ประชาชน ราคา 300 บาท

# <u>กิจกรรมการเรียนรู้ดังนี้</u>

- 1. ชมภาพยนตร์ 3 มิติ "เรื่องของพ่อในบ้านของเรา"
- 2. เรียนรู้พิพิธภัณฑ์มหัศจรรย์พันธุกรรม
- 3. เรียนรู้พิพิธภัณฑ์ป่าดงพงไพร
- ราคาดังกล่าวรวม ๑. ค่าวิทยากรตลอดหลักสตร ๒. ค่าอุปกรณ์การเรียนรู้ ๓. ค่าอุปกรณ์ฝึกปฏิบัติ
- ๔. ค่าห้องประชุม ๕. ค่ารถนำชม
- 4. เรียนรู้พิพิธภัณฑ์กลางแจ้งฐานการเรียนรู้ผักคุณภาพในโรงเรือน การขยายพันธุ์พืช
- และระเบียงสวน
- 5. เรียนรู้ฝึกปฏิบัติการปลูกผักคุณภาพในโรงเรือนและการขยายพันธุ์พืช

# กำหนดการ

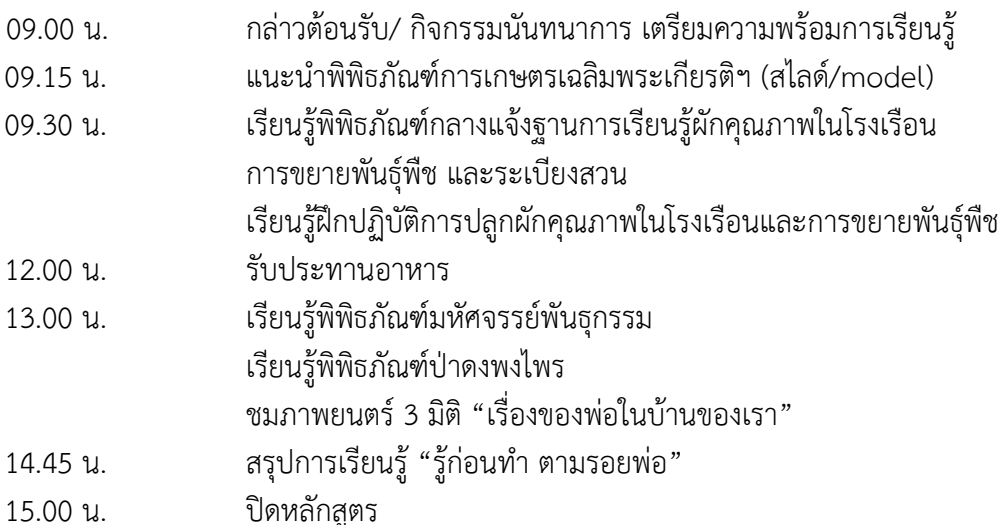

#### 10. หลักสูตรอบรม/ค่ายการเรียนรู้ "วิถีพอเพียง"

- <u>ระยะเวลาเรียนรู้ 2 วัน 1 คืน</u>
- <u>ค่าลงทะเบียนเรียนร้</u>

ห้องพักปรับอากาศนอนรวม

 $\Box$  เด็ก/นักเรียน/นักศึกษา ราคา 1.400 บาท

 $\Box$  ประชาชน ราคา 1.800 บาท

้ห้องพักปรับอากาศนอน 2 คน

□ เด็ก/นักเรียน/นักศึกษา ราคา 1,600 บาท

 $\Box$  ประชาชน ราคา 2,000 บาท

#### ราคาดังกล่าวรวม

- ๑. ค่าวิทยากรตลอดหลักสูตร
- ๒. ค่าอุปกรณ์การเรียนรู้ และอุปกรณ์ฝึกปฏิบัติ

๓. ค่าคู่มือการเรียนรู้

๔. ค่าห้องพัก/ห้องประชุม

๕. ค่าอาหาร ๔ มื้อ (บุฟเฟ่ต์ อาหาร ๓ อย่าง

้ผลไม้หรือของหวาน ๑ อย่าง พร้อมน้ำดื่ม)

<sup>1</sup> ค่าอาหารว่างและเครื่องดื่ม

๗ ค่ารถบำชบ

<u>กิจกรรมการเรียนร้ดังนี้</u>

- 1. เลือกชมภาพยนตร์ 3 มิติ ได้ 1 เรื่อง
- 2. เลือกกิจกรรมสร้างสรรค์ความคิด ได้ 3 กิจกรรม
- 3. เลือกเรียนรู้พิพิธภัณฑ์ภายในอาคาร ได้ 2 พิพิธภัณฑ์ๆ ละ 2 ฐานการเรียนรู้
- 4. เลือกเรียนรู้พิพิธภัณฑ์กลางแจ้ง ได้ 1 พิพิธภัณฑ์ 3 ฐานการเรียนรู้
- 5. เลือกเรียนรู้ฝึกปฏิบัติการทำเกษตรเศรษฐกิจพอเพียง ได้ 3 ฐานฝึกปฏิบัติ

กำหนดการ

# (วันแรก)

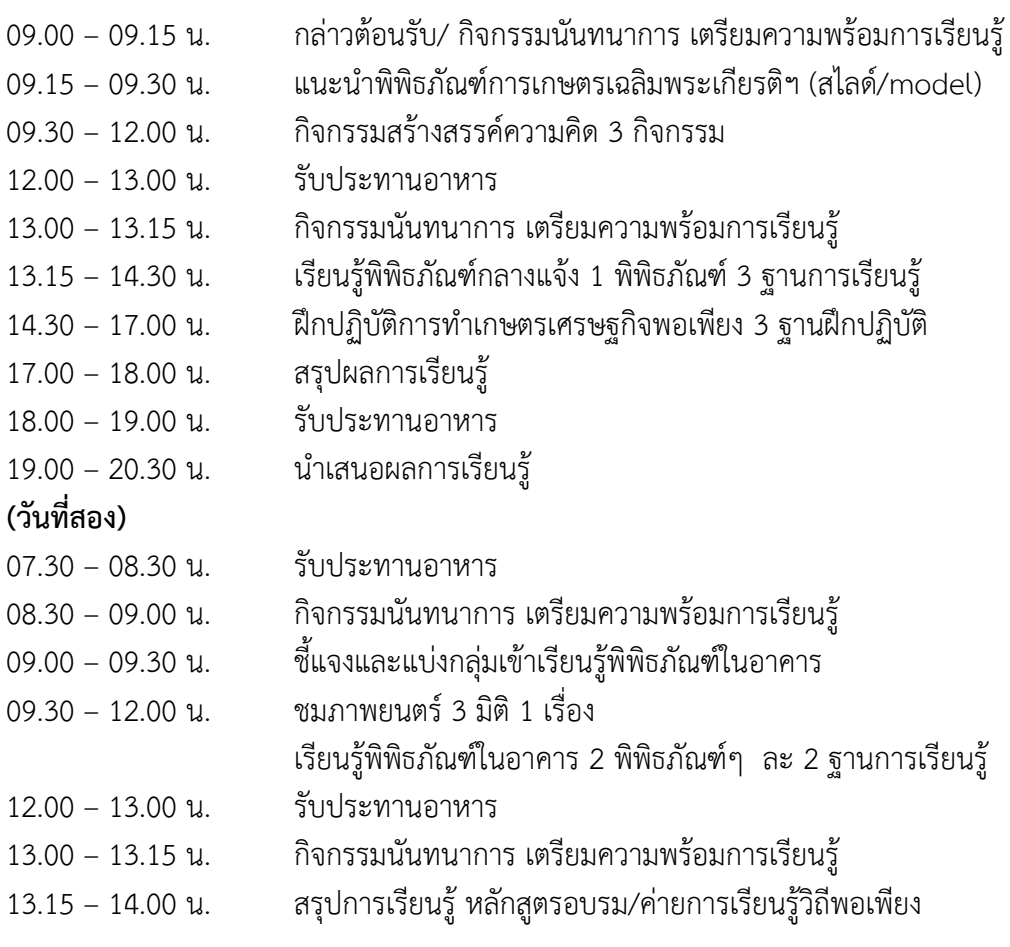

#### 11. หลักสูตรอบรม/ค่ายการเรียนรู้ "ต้นกล้าพอเพียง"

- <u>ระยะเวลาเรียนรู้ 3 วัน 2 คืน</u>
- <u>ค่าลงทะเบียนเรียนรู้</u>
	- ห้องพักปรับอากาศนอนรวม
	- $\Box$  เด็ก/นักเรียน/นักศึกษา ราคา 1.800 บาท
	- $\Box$  ประชาชน ราคา 2.200 บาท
	- ห้องพักปรับอากาศนอน 2 คน
	- $\Box$  เด็ก/นักเรียน/นักศึกษา ราคา 2,000 บาท
	- $\Box$  ประชาชน ราคา 2.500 บาท

# <u>กิจกรรมการเรียนร้ดังนี้</u>

1. เลือกชมภาพยนตร์ 3 มิติ ได้ 2 เรื่อง

# 2. เลือกกิจกรรมสร้างสรรค์ความคิด ได้ 4 กิจกรรม

- 3. เลือกเรียนรู้พิพิธภัณฑ์ภายในอาคาร ได้ 2 พิพิธภัณฑ์ๆ ละ 2 ฐานการเรียนรู้
- 4. เลือกเรียนรู้พิพิธภัณฑ์กลางแจ้ง ได้ 2 พิพิธภัณฑ์ๆ ละ 2 ฐานการเรียนรู้
- 5. เลือกเรียนรู้ฝึกปฏิบัติการทำเกษตรเศรษฐกิจพอเพียง ได้ 4 ฐานฝึกปฏิบัติ

# กำหนดการ

# (วันแรก)

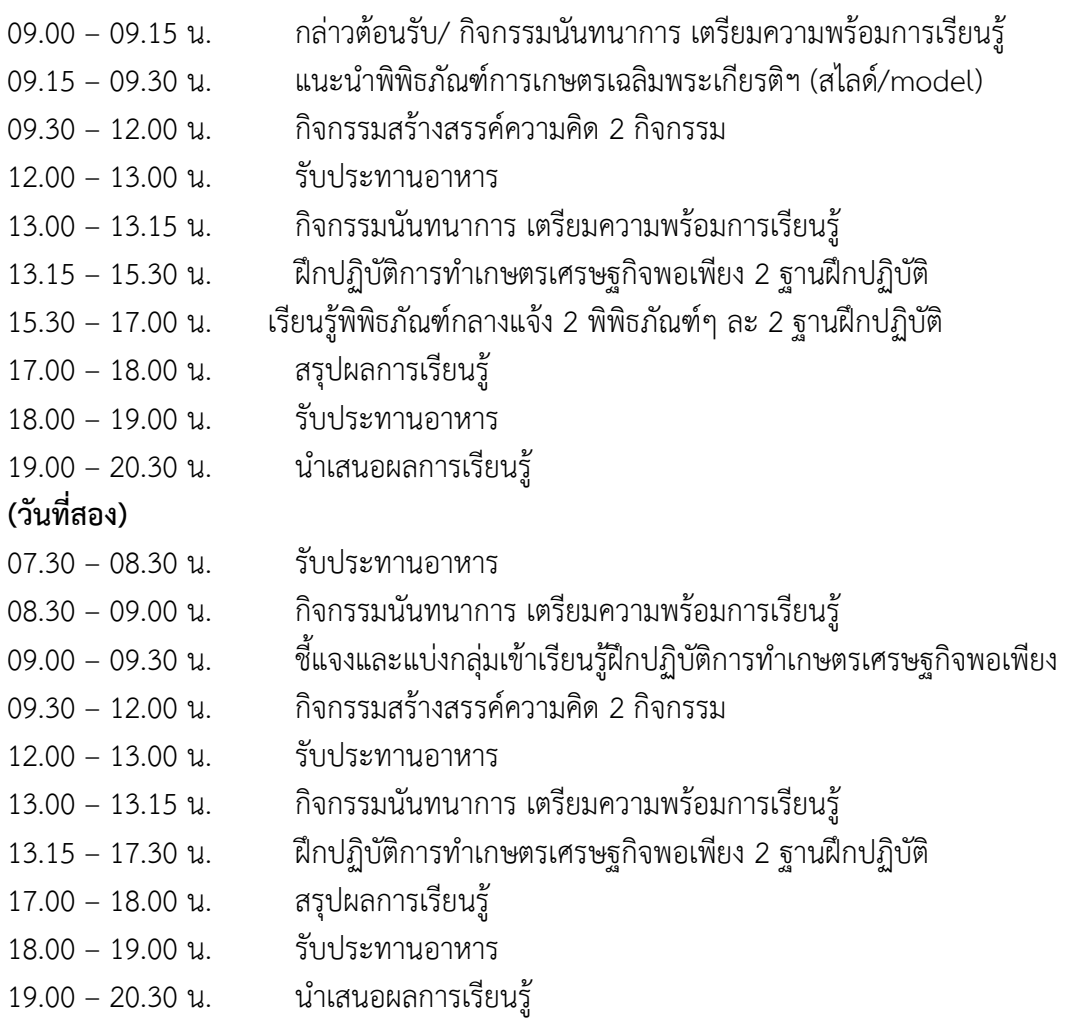

#### ราคาดังกล่าวรวม

- ๑. ค่าวิทยากรตลอดหลักสูตร
- ๒. ค่าอุปกรณ์การเรียนรู้ และอุปกรณ์ฝึกปฏิบัติ
- ๓. ค่าคู่มือการเรียนรู้
- ๔. ค่าห้องพัก/ห้องประชุม
- ี ๕. ค่าอาหาร ๗ มื้อ (บฟเฟ่ต์ อาหาร ๓ อย่าง
- ผลไม้หรือของหวาน ๑ อย่าง พร้อมน้ำดื่ม)
- <sub>ไ</sub>ร. ค่าอาหารว่างและเครื่องดื่ม
- ๗. ค่ารถนำชม

# (วันที่สาม)

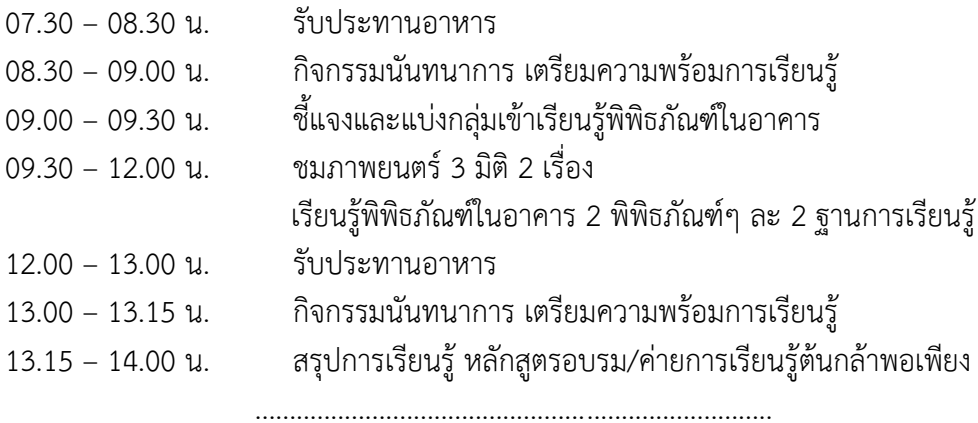

# 12. หลักสูตรการเรียนรู้เกษตรเคลื่อนที่ "เกษตรพอเพียง"

- <u>ระยะเวลาเรียนรู้ 2 ชั่วโมง</u> □ เวลา 09.00 11.00 น. หรือ □ เวลา 13.00 15.00 น.
- <u>ค่าลงทะเบียนเรียนรู้</u>

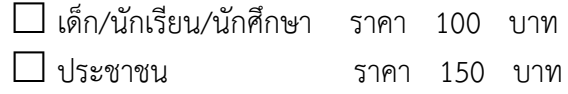

# <u>กิจกรรมการเรียนรู้ดังนี้</u>

- 1. ชมภาพยนตร์ 2 มิติ "เรื่องของพ่อในบ้านของเรา"
- 2. กิจกรรมสร้างสรรค์ความคิด "รากฐานแห่งความมั่นคง"
- 3. เรียนรู้ฝึกปฏิบัติการขยายพันธุ์พืช (ควบแน่น)

#### ราคาดังกล่าวรวม

- ๑. ค่าวิทยากรตลอดหลักสูตร
- ๒. ค่าอุปกรณ์การเรียนรู้
- ๓. ค่าอุปกรณ์ฝึกปฏิบัติ

#### กำหนดการ

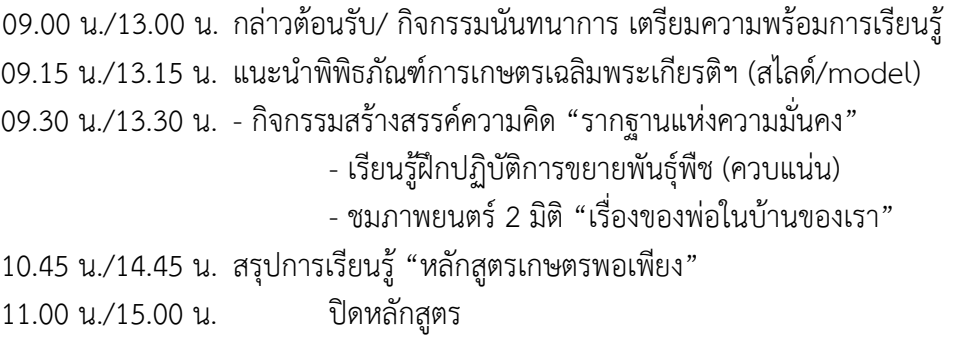

# 13. หลักสูตรการเรียนรู้เกษตรเคลื่อนที่ "เกษตรพึ่งตนเอง"

- <u>ระยะเวลาเรียนรู้ 3 ชั่วโมง</u> □ เวลา 09.00 12.00 น. หรือ □ เวลา 13.00 16.00 น.
- <u>ค่าลงทะเบียนเรียนรู้</u>

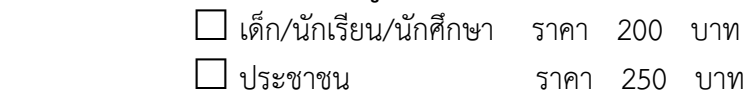

# <u>กิจกรรมการเรียนรู้ดังนี้</u>

- 1. ชมภาพยนตร์ 2 มิติ "เรื่องไผ่รวกกับทานตะวันผู้ยโส"
- **2. B11/21O@211ค์ค/@/คB <NEอNO@'ัญญ@=**
- 3. เรียนรู้หลักการทรงงานในพระบาทสมเด็จพระบรมชนกาธิเบศร มหาภูมิพลอดุลยเดชมหาราช  **&1/%@"&\*B!1 (1?@ล#CP 9)**
- 4. เรียนรู้หลักปรัชญาของเศรษฐกิจพอเพียง
- 5. เรียนรู้ฝึกปฏิบัติการทำเกษตรเศรษฐกิจพอเพียง ได้ 1 ฐานฝึกปฏิบัติ

#### **Aห% @1**

- 09.00 น./13.00 น. กล่าวต้อนรับ/ กิจกรรมนันทนาการ เตรียมความพร้อมการเรียนรู้
- 09.15 น./13.15 น. แนะนำพิพิธภัณฑ์การเกษตรเฉลิมพระเกียรติฯ (สไลด์/model)
- 09.30 น./13.30 น. กิจกรรมสร้างสรรค์ความคิด "เชือกเจ้าปัญญา"
	- เรียนรู้หลักการทรงงานในพระบาทสมเด็จพระบรมชนกาธิเบศร มหาภูมิ \*พลอดุลยเดชมหาราช บรมนาถบพิตร (รัชกาลที่ 9)
	- เรียนรู้หลักปรัชญาของเศรษฐกิจพอเพียง
	- เรียนรัฝึกปฏิบัติการทำเกษตรเศรษฐกิจพอเพียง ได้ 1 ฐานฝึกปฏิบัติ
	- ชมภาพยนตร์ 2 มิติ "เรื่องไผ่รวกกับทานตะวันผู้ยโส"
- 11.45 น./15.45 น. สรุปการเรียนรู้ "หลักสูตรเกษตรพึ่งตนเอง"
- 12.00 น./16.00 น. ปิดหลักสูตร

……………………………………………………………………………………………………….

หมายเหตุ : หลักสูตร/ค่าลงทะเบียนเรียนรู้ สำนักงานพิพิธภัณฑ์เกษตรเฉลิมพระเกียรติฯ สงานสิทธิการเปลี่ยบแปลงตาบควาบเหบาะสบ

#### ราคาดังกล่าวรวม

- ๑. ค่าวิทยากรตลอดหลักสตร
- ๒. ค่าอุปกรณ์การเรียนรู้
- ๓. ค่าอปกรณ์ฝึกปภิบัติ

# ตัวอย่างหนังสือขอเข้าชม

ที่ ตามหนังสือของหน่วยงาน

ตามที่อยู่ของหน่วยงาน

วันที่ ๑ มีนาคม ๒๕๖๖

เรื่อง ขอความอนุเคราะห์เข้าศึกษาดูงาน

ผู้อำนวยการสำนักงานพิพิธภัณฑ์เกษตรเฉลิมพระเกียรติพระบาทสมเด็จพระเจ้าอยู่หัว เรียน

้ด้วย <u>ชื่อหน่วยงานที่ขอเข้าชม</u> ขอเข้าชมพิพิธภัณฑ์การเกษตรเฉลิมพระเกียรติพระบาทสมเด็จ พระเจ้าอยู่หัว โดยขอเข้าร่วมกิจกรรมการเรียนรู้ด้านเกษตรเศรษฐกิจพอเพียง ผ่านโครงการส่งเสริมการเรียนรู้ เกษตรเศรษฐกิจพอเพียง เพื่อให้นักเรียน นักศึกษา ได้เกิดความรู้ ความเข้าใจด้านเกษตรเศรษฐกิจพอเพียงและ ่ สามารถนำมาประยุกต์ใช้กับตนเองได้ นั้น

ในการนี้ <u>ชื่อหน่วยงานที่ขอเข้าชม</u> จึงขอนำ <u>ระบุกลุ่มเป้าหมายจำนวนผู้เข้าร่วมกิจกรรม</u> ู เข้าศึกษาดูงานที่พิพิธภัณฑ์การเกษตรเฉลิมพระเกียรติพระบาทสมเด็จพระเจ้าอยู่หัว ในหลักสูตร <u>"ระบุหลักสูตร</u> <u>ที่เข้าร่วม"</u> ในวัน <u>ระบุวันเวลาที่เข้าร่วม โ</u>ดยสามารถประสานงานได้ที<u>่ ระบุชื่อผู้ประสานงานพร้อมเบอร์โทรศัพท์</u>

จึงเรียนมาเพื่อโปรดพิจารณา และขอขอบคุณมา ณ โอกาสนี้

ขอแสดงความนับถือ

ผู้อำนวยการ / ผู้บังคับบัญชา

เบอร์ผู้ประสาน โทร. ๐๘๗-๓๕๙-๗๑๗๑ โทรสาร ๐-๒๕๒๙-๒๒๑๔

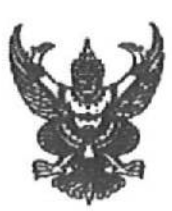

ฟี่ ศธ 0210.12308/991

กศนเขตบางแค วัดศาลาแดง แขวงบางไผ่ เขตบางแค กทม. 10160

 $O<sup>1</sup>$ สิงหาคม 2565

เรื่อง ขอความอนุเคราะห์เข้าขมสำนักงานพิพิธภัณฑ์การเกษตรเฉลิมพระเกียรติพระบาทสมเด็จพระ เจ้าอยู่หัว (องค์การมหาชน)

ผู้อำนวยการสำนักงาน พิพิธภัณฑ์การเกษตรเฉลิมพระเกียรติพระบาทสมเด็จพระ เรียน

เจ้าอยู่หัว (องค์การมหาชน)

ด้วยศูนย์การศึกษานอกระบบและการศึกษาตามอัธยาศัยเขตบางแก จะดำเนินโครงการเรียนรู้ ประวัติศาสตร์ชาติไทยและบุญคุณของพระมหากษัตริย์ไทย ให้แก่นักลึกษา กสน.เขตบางแค ใน วันพุธที่ 17 สิงหาคม 2565 ตั้งแต่เวลา 09.00 น.- 17.00 น. เพื่อให้นักศึกษาได้ศึกษาความรู้โครงการ ำระราชดำริ พระราชกรณียภิจ ที่เกี่ยวข้องด้านการเกษตร องค์ความรู้ที่นำไปสู่การปฏิบัติตามแนวปรัชญา ้เศรษฐกิจพอเพียงของพระบาทสมเด็จพระบรมชนกาธิเบศร มหาภูมิพลอดุลยเดชมหาราช บรมนาถบพิตร ซึ่ง นักศึกษานำความรู้ไปใช้ในการดำเนินชีวิตต่อไป โดยมีคณะครูและนักศึกษา จำนวน 56 คน

ศูนย์การศึกษานอกระบบและการศึกษาตามอัธยาศัยเขตบางแค จึงขอความอนุเคราะห์เข้าเขี้ยมชม หิทิธภัณฑ์การเกษตรเฉลิมพระเกียรติพระบาทสมเด็จพระเจ้าอยู่หัว (องค์การมหาชน) ใน วันพุธที่ 17 สิงหาคม 2565 ตั้งแต่เวลา 09.00 น.- 17.00 น. โดยยกเว้นล่ำการเก็บค่าเข้าขม และขอความ อนุเคราะห์วิทยากรบรรยาย หวังเป็นอย่างยิ่งว่าคงได้รับความอนุเคราะห์ด้วยดีจากท่าน และขอขอบคุณเป็น ้อย่างสูงมา ณ โอกาสนี้ โดย นางสาวอารดา เมืองผัด ครู กศน.ตำบล เป็นผู้ประสานงาน โทรศัพท์ 0865441335

จึงเรียนมาเพื่อโปรดหิจารณาให้ความอนุเคราะห์ด้วย และขอขอบคุณมา ณ โอกาสนี้

ชอแสดงความน้ำเลือ

Thank SV

(นางสาวนภาภัค รุ่งช่วง) ผู้อำนวยการ กศน.เขตบางแค

กลุ่มอำนวยการ โทร 02-806-7256

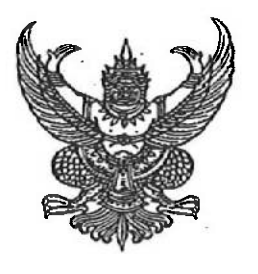

ന് റാ പെ സംസ്ക്ര

 $\mathcal{L}_{\alpha}$  . For any

คณะสาธารณสุขศาสตร์ มหาวิทยาลัยธรรมศาสตร์ ศูนย์รังสิต อ.คลองหลวง จ.ปทุมธานี ๑๒๑๒๑

๗ มีนาคม ๒๕๖๖

เรื่อง ขอความอนุเคราะห์เยี่ยมซมพิพิธภัณฑ์การเกษตรเฉลิมพระเกียรติฯ ผู้อำนวยการสำนักงานพิพิธกัณฑ์เกษตรเฉลิมพระเกียรติพระบาทสมเด็จพระเจ้าอยู่หัว เรียน สิ่งที่ส่งมาด้วย ๑) กำหนดการกิจกรรมเรียนรู้ด้านการเกษตรและภูมิปัญญาท้องถิ่น จำนวน ๑ ฉบับ ๒) รายชื่อผู้เข้าร่วมกิจกรรม จำนวน ๑ ฉบับ

มีนักศึกษาแลกเปลี่ยนจาก Maastricht University ประเทศเนเธอร์แลนด์ เข้ามาศึกษา รายวิชาเลือกในหลักสูตรสาธารณสุขศาสตรมหาบัณฑิต สาขาวิชาสุขภาพโลก ในภาคการศึกษาที่ ๒/๒๕๖๕ ระหว่างเดือนมกราคม - เดือนเมษายน ๒๕๖๖ เพื่อให้นักศึกษาได้เรียนรู้ด้านการเกษตรและภูมิปัญญาท้องถิ่น รวมถึงได้ทำกิจกรรมกลุ่มสัมพันธ์ คณะฯ มีกำหนดการจัดกิจกรรมเรียนรู้ด้านการเกษตรและภูมิปัญญาท้องถิ่น (กิจกรรมกลุ่มสัมพันธ์) ณ พิพิธกัณฑ์เกษตรเฉลิมพระเกียรติพระบาทสมเด็จพระเจ้าอยู่หัว ในวันเสาร์ที่ ๑๘ มีนาคม ๒๕๖๖ เวลา ๐๙.๐๐ – ๑๒.๐๐ น.

ในการนี้ คณะสาธารณสุขศาสตร์ จึงขอนำนักศึกษาแลกเปลี่ยน, นักศึกษาชาวต่างประเทศเต็ม เวลาในหลักสูตร, นักศึกษาคณะสาธารณสุขศาสตร์ (หลักสูตรภาษาไทย) พร้อมด้วยผู้บริหารและเจ้าหน้าที่ รวม จำนวน ๓๐ คน เข้าเยี่ยมชมพิพิธกัณฑ์เกษตรเฉลิมพระเกียรติพระบาทสมเด็จพระเจ้าอยู่หัว *ในวันที่ ๑๘ มีนาคม ๒๕๖๖ เวลา ๐๙.๐๐ น. - ๑๒.๐๐ น.* โดยขอความอนุเคราะห์มัคคุเทศก์นำชม และขออนุญาต บันทึกภาพของนักศึกษาในระหว่างการเยี่ยมชม ทั้งนี้ คณะฯ ได้มอบหมายให้ นายศานติพจน์ เหมือนคิด หมายเลขโทรศัพท์ ๐๙ ๘๖๐๓ ๒๑๖๒ เป็นผู้ประสานงาน

จึงเรียนมาเพื่อโปรดให้ความอนุเคราะห์ และขอขอบพระคุณอย่างสูงมา ณ โอกาสนี้

ขอแสดงความนับถือ

(รองศาสตราจารย์ ดร.สสิธร เทพตระการพร) คณบดีคณะสาธารณสุขศาสตร์ มหาวิทยาลัยธรรมศาสตร์

งานบัณฑิตศึกษาและวิเทศสัมพันธ์ (ศานติพจน์) โทรศัพท์ ๐๙ ๘๖๐๓ ๒๑๖๒ โทรสาร ๐ ๒๕๑๖ ๒๗๐๘ Email: edu.inter@fph.tu.ac.th

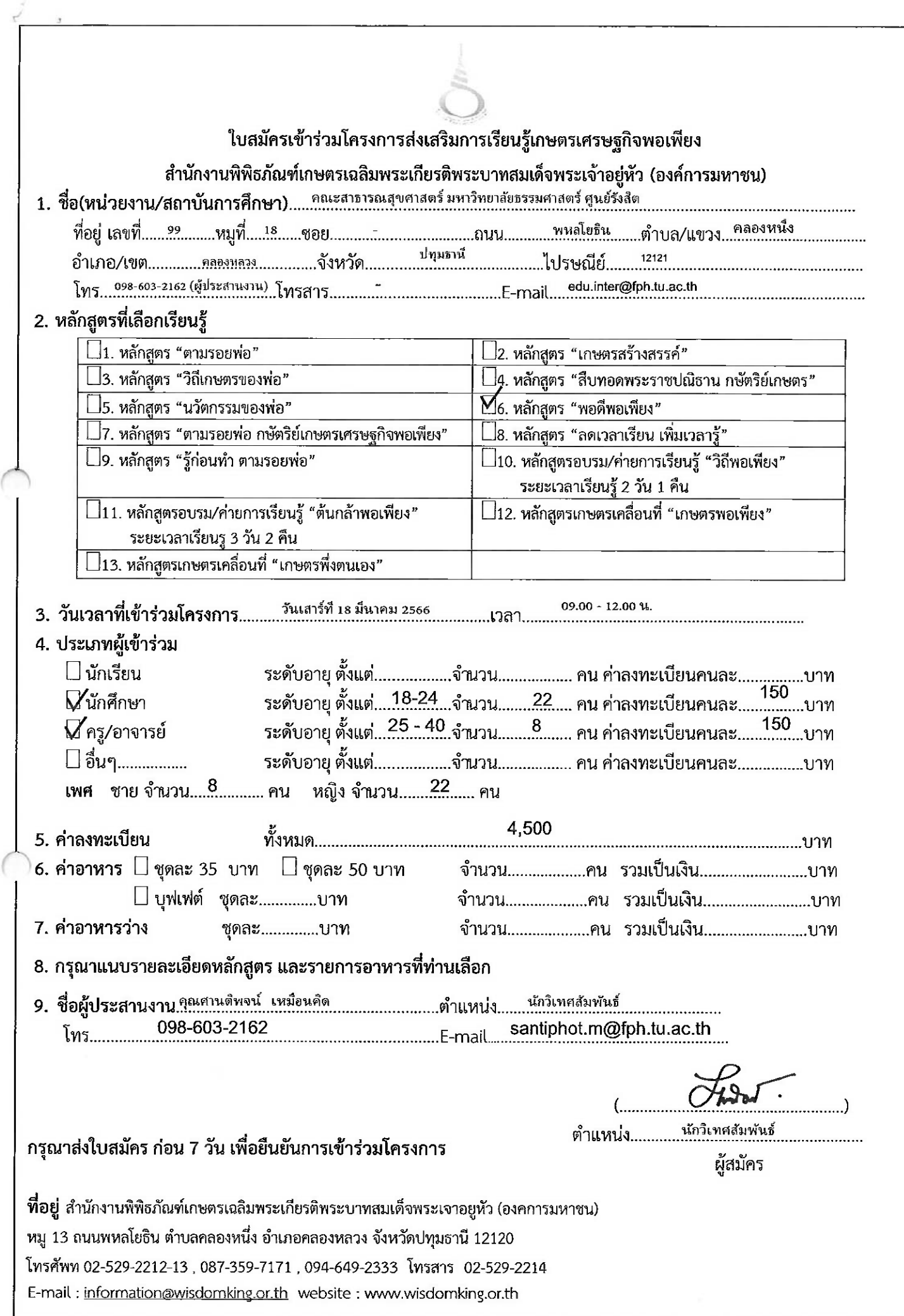

Ý

# <u>รายละเอียดกิจกรรมการเรียนรู</u> (สามารถเลือกไดตามหลักสูตรที่เข้าร่วม)

 $\mathcal{L}_{\text{eff}} = \mathcal{L}$ 

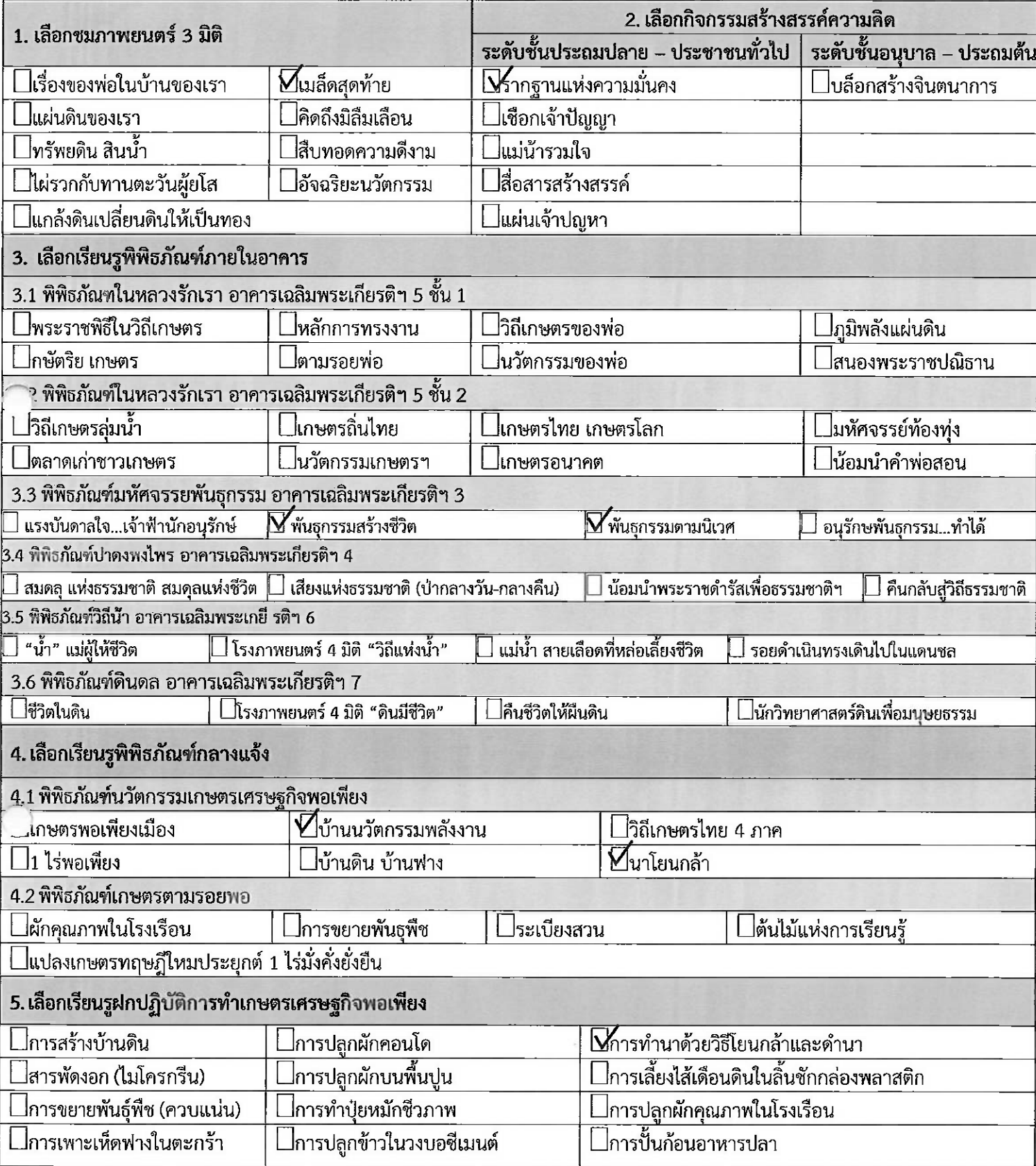